#### МИНОБРНАУКИ РОССИИ

Глазовский инженерно-экономический институт (филиал) Федерального государственного бюджетного образовательногоучреждения высшего образования «Ижевский государственный технический университет имени М.Т. Калашникова» (ГИЭИ (филиал) ФГБОУ ВО «ИжГТУ имени М.Т. Калашникова»)

**УТВЕРЖДАЮ** Директо М.А.Бабушкин  $20<sup>9</sup>$ 

# **РАБОЧАЯ ПРОГРАММА ДИСЦИПЛИНЫ Информационные технологии и программирование**

# направление подготовки: **15.03.05 – Конструкторско-технологическое обеспечениемашиностроительных производств**

направленность (профиль): **Технологии цифрового проектирования и производства в машиностроении**

уровень образования: **бакалавриат**

форма обучения: **заочная**

общая трудоемкость дисциплины составляет: **6 зачетных единиц**

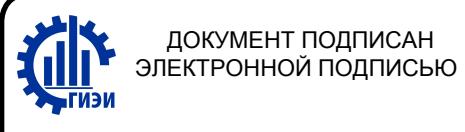

Сертификат: 3AF68712995EFDC299028977393BD42D Владелец: Бабушкин Михаил Анатольевич Действителен: с 18.07.2023 до 10.10.2024

Кафедра «Машиностроение и информационные технологии»

Составитель: Горбушин А.Г., преподаватель

Рабочая программа составлена в соответствии с требованиями федерального государственного образовательного стандарта высшего образования по направлению подготовки 15.03.05 «Конструкторско-технологическое обеспечение машиностроительных производств» и

рассмотрена на заседании кафедры.

Рабочая программа составлена в соответствии с требованиями федерального государственного образовательного стандарта высшего образования по направлению подготовки 15.03.05 «Конструкторско-технологическое обеспечение машиностроительных производств» и рассмотрена на заседании кафедры.

Протокол от 22.05.2023 г. № 5

Заведующий кафедрой

 $\mathbb{Z}/\mathbb{Z}$ А.Г. Горбушин

22.05.2023 г.

#### **СОГЛАСОВАНО**

Количество часов рабочей программы и формируемые компетенции соответствуют учебному плану по направлению подготовки 15.03.05 «Конструкторско-технологическое обеспечение машиностроительных производств», профиль «Технологии цифрового проектирования и производства в машиностроении».

Протокол заседания учебно-методической комиссии от 24 мая 2023 г. № 2

Председатель учебно-методической комиссии ГИЭИ

A.T. Горбушин

Руководитель образовательной программы

А.В. Овсянников

22.05.2023 г.

# Аннотация к дисциплине

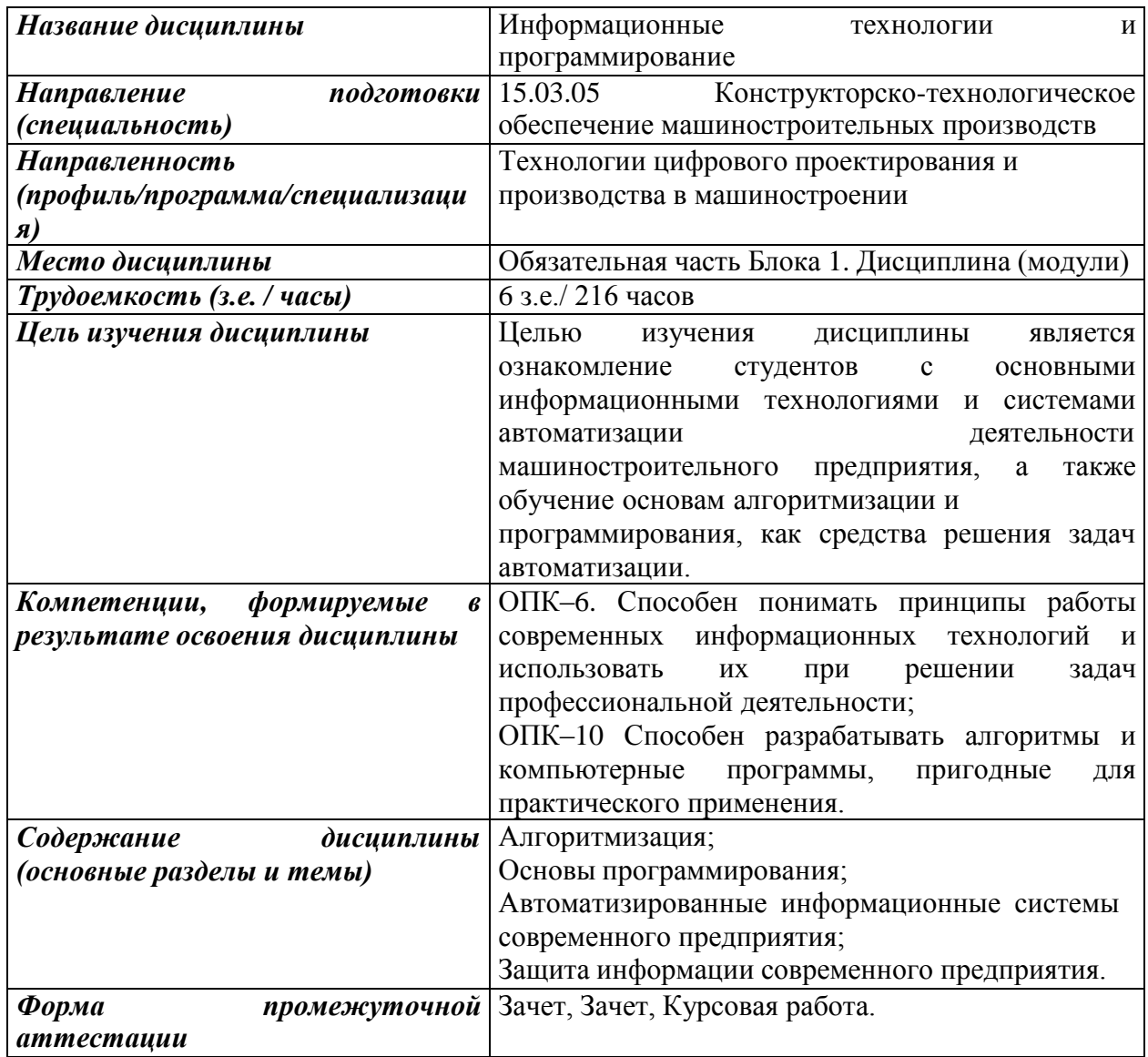

# **1. Цели и задачи дисциплины:**

**Целью** освоения дисциплины является ознакомление студентов с основными информационными технологиями и системами автоматизации деятельности машиностроительного предприятия, а также обучение основам алгоритмизации и программирования, как средства решения задач автоматизации.

**Задачи** дисциплины:

- приобретение знаний о принципах работы современных информационных технологий и использовании их при решении задач профессиональной деятельности;

- приобретение знаний, навыков и умений по разработке алгоритмов и компьютерных программы, пригодных для практического применения

# **2. Планируемые результаты обучения**

В результате освоения дисциплины у студента должны быть сформированы

### **Знания, приобретаемые в ходе освоения дисциплины**

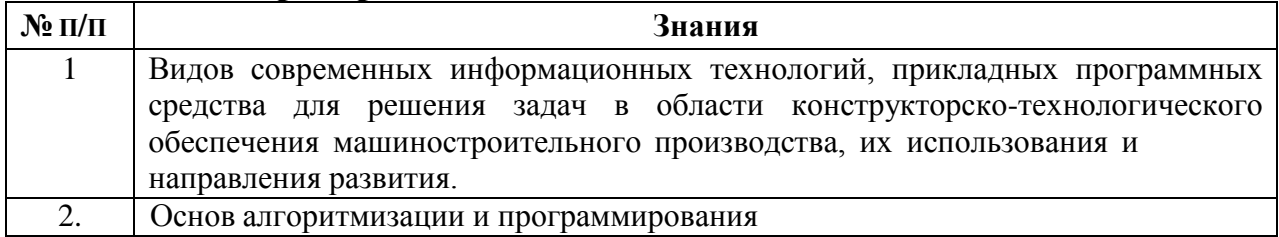

### **Умения, приобретаемые в ходе освоения дисциплины**

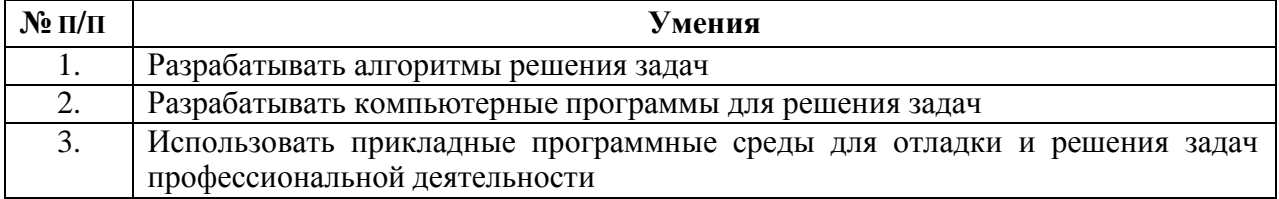

### **Навыки, приобретаемые в ходе освоения дисциплины**

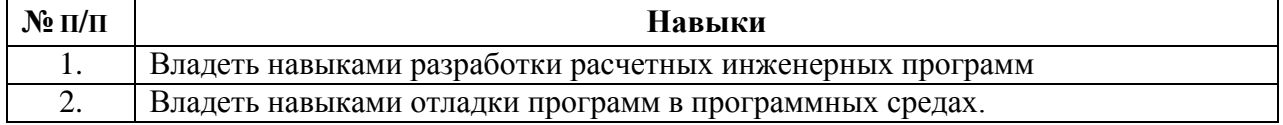

### **Компетенции, приобретаемые в ходе освоения дисциплины**

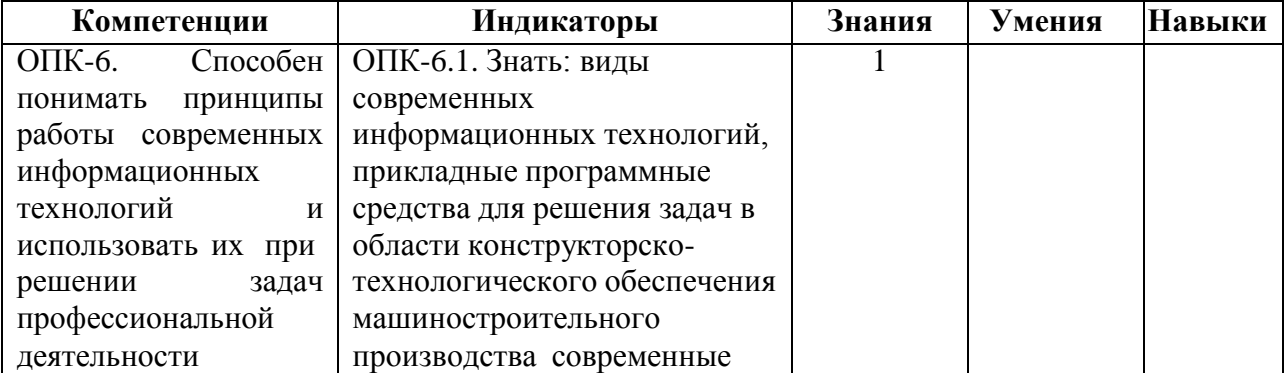

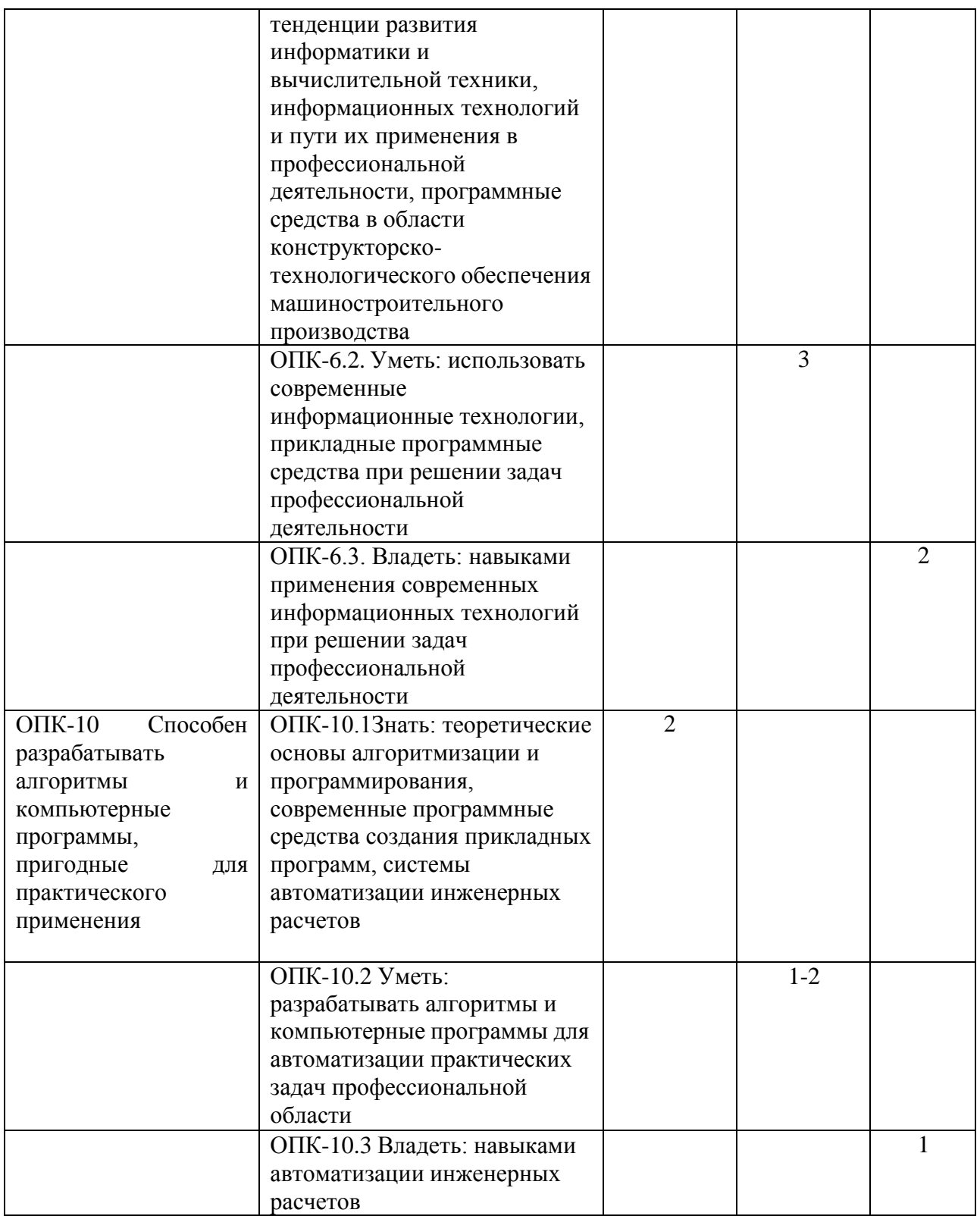

# **3. Место дисциплины в структуре ООП**

Дисциплина относится к обязательной части Блока 1 «Дисциплины (модули)» ООП.

Дисциплина изучается на 2 курсе в 3-4 семестрах.

Изучение дисциплины базируется на знаниях, умениях и навыках, полученных при освоении дисциплин (модулей): «Информатика» «Введение

профессиональную «Методы  $\mathbf{B}$ деятельность», компьютерного конструирования».

Перечень последующих дисциплин (модулей), для которых необходимы знания, умения и навыки, формируемые данной учебной дисциплиной (модулем): «Математическое моделирование в машиностроении», «Системы автоматизации инженерных расчетов», «Основы логического управления», производственных процессов», «Системы «Автоматизация автоматизированного проектирования технологических процессов».

#### $\overline{4}$ . Структура и содержание дисциплины

#### $4.1$ Структура дисциплин

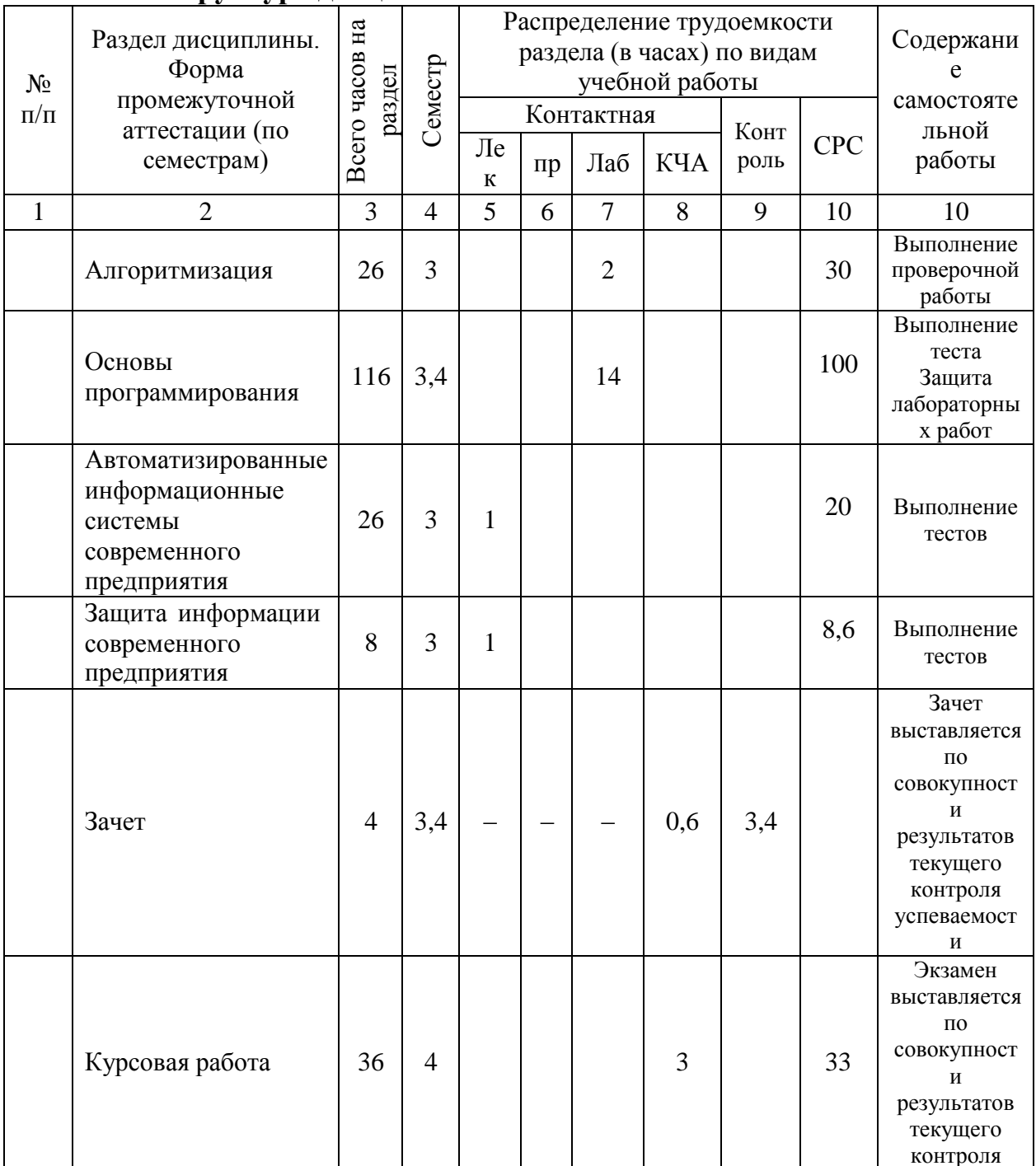

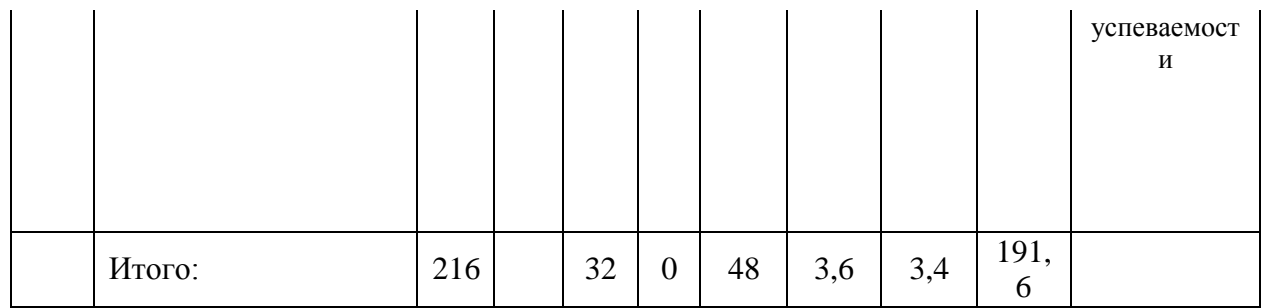

# **4.2 Содержание разделов курса и формируемых в них компетенций**

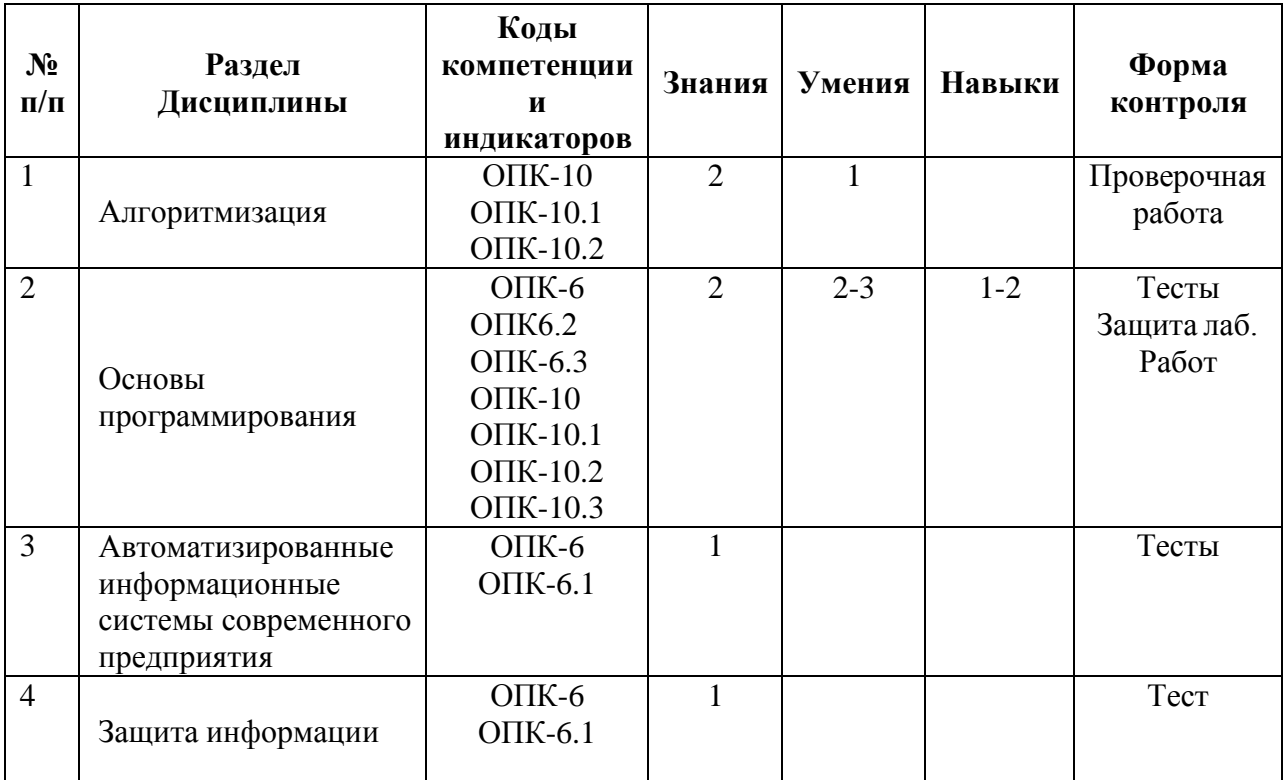

# **4.3 Наименование тем лекций, их содержание и объем в часах**

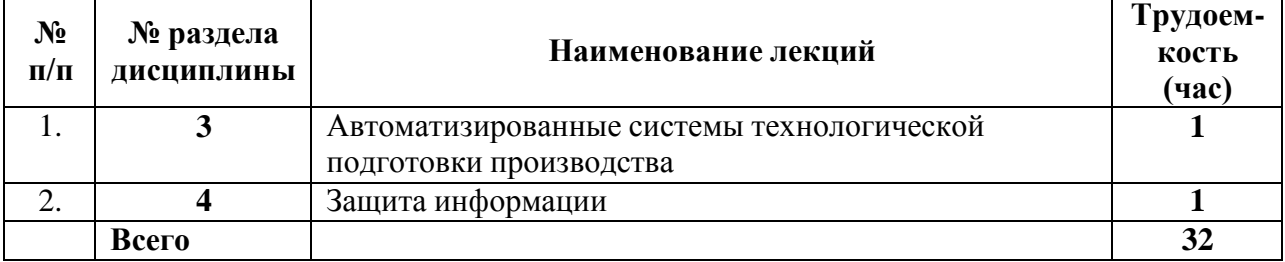

# **4.4 Наименование тем практических занятий, их содержание и объем в часах: не предусмотрены учебным планом.**

# **4.5 Наименование тем лабораторных работ, их содержание и объем в часах**

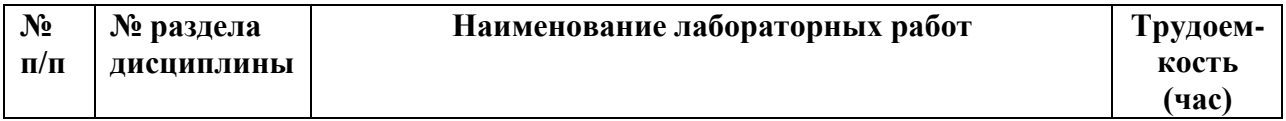

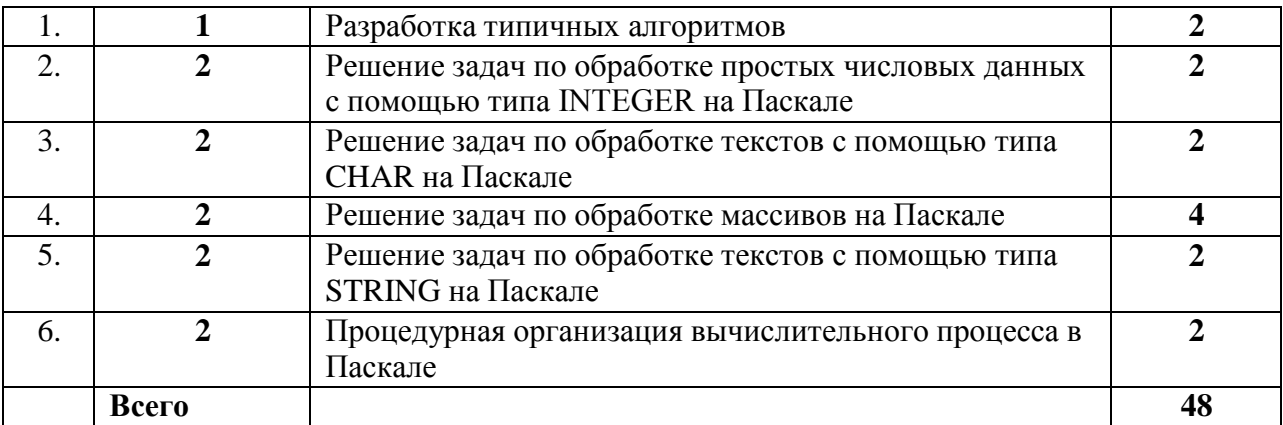

# **5. Оценочные материалы для текущего контроля успеваемости и промежуточной аттестации по дисциплине**

Для контроля результатов освоения дисциплины проводятся *(формы текущего контроля приводятся согласно таблице 4.2.):*

- тестирование: *приводятся наименования тестов*
- 1. Классификация языков программирования
- 2. Процедурный язык программирования Паскаль. Синтаксис, классификация типов, простые типы данных.
- 3. Процедурный язык программирования Паскаль. Ветвления и циклы.
- 4. Процедурный язык программирования Паскаль. Массивы
- 5. Процедурный язык программирования Паскаль. Строки
- 6. Процедурный язык программирования Паскаль. Подпрограммы
- 7. Информационные системы предприятия Системы автоматизации проектирования Автоматизированные системы технологической подготовки производства
- 8. Защита информации

– контрольные работы: *приводятся наименования контрольных работ*

1. Разработка алгоритмов, содержащих разветвления и циклы

- защиты лабораторных работ:
- 1. Разработка типичных алгоритмов
- 2. Решение задач по обработке простых числовых данных с помощью типа INTEGER на Паскале
- 3. Решение задач по обработке текстов с помощью типа CHAR на Паскале
- 4. Решение задач по обработке массивов на Паскале
- 5. Решение задач по обработке текстов с помощью типа STRING на Паскале
- 6. Процедурная организация вычислительного процесса в Паскале
- зачет, зачет, экзамен.

Примечание: оценочные материалы (типовые варианты тестов, контрольных работ и др.) приведены в приложении к рабочей программе дисциплины.

Промежуточная аттестация по итогам освоения дисциплины – зачет, зачет

# 6. **Учебно-методическое и информационное обеспечение дисциплины:**

### **а) основная литература:**

- 1. Информатика [Текст] : базовый курс : учебник для вузов / Акулов, О. А., Медведев, Н. В. - 5-е изд., испр. и доп. - Москва : Омега-Л, 2008. - 574[2] с. : ил. - (Высшее техническое образование). - Библиогр.: с. 573-574. Экземпляров всего 21
- 2. Нечта, И. В. Введение в информатику [Электронный ресурс] : учебнометодическое пособие / И. В. Нечта. — Электрон. текстовые данные. — Новосибирск : Сибирский государственный университет телекоммуникаций и информатики, 2016. — 31 c. — 2227-8397. — Режим доступа: <http://www.iprbookshop.ru/55471.html>
- 3. Петров, В. Ю. Информатика. Алгоритмизация и программирование. Часть 1 [Электронный ресурс] : учебное пособие / В. Ю. Петров. — Электрон. текстовые данные. — СПб. : Университет ИТМО, 2016. — 93 c. — 2227- 8397. — Режим доступа:<http://www.iprbookshop.ru/66473.html>

### **б) дополнительная литература:**

- 4. Разумавская, Е. А. Алгоритмизация и программирование [Электронный ресурс] : практическое пособие / Е. А. Разумавская. — Электрон. текстовые данные. — СПб. : Санкт-Петербургский юридический институт (филиал) Академии Генеральной прокуратуры РФ, 2015. — 49 c. — 2227-8397. — Режим доступа: <http://www.iprbookshop.ru/65427.html>
- 5. Основы программирования на языке Паскаль. Основные понятия алгоритмического языка Паскаль [Электронный ресурс] : учебное пособие для самостоятельной работы по дисциплине «Информатика» студентов 2-го курса всех направлений подготовки / сост. А. Д. Кононов, А. А. Кононов. — Электрон. текстовые данные. — Воронеж : Воронежский государственный архитектурностроительный университет, ЭБС АСВ, 2017. — 53 c. — 978-5-7731-0504-6. — Режим доступа: <http://www.iprbookshop.ru/72929.html>

### **в) методические указания:**

- 6. Малина О.В. Методические указания для проведения практических занятий и лабораторных работ для студентов по дисциплине «Программирование» на тему «Решение задач на языке Паскаль с использованием библиотек» - электронное издание; – 26с. – 2018 Рег. Номер 91/53 ФГОС
- 7. Малина О.В. Методические указания для проведения практических занятий и лабораторных работ для студентов по дисциплине «Программирование» на тему «Решение задач на языке Паскаль с использованием данных типа множество» электронное издание; – 24с. – 2018 Рег. Номер 92/53 ФГОС
- 8. Малина О.В. Методические указания для проведения практических занятий и лабораторных работ для студентов по дисциплине «Программирование» на тему «Решение задач на языке Паскаль с использованием подпрограмм» электронное издание; – 26с. – 2018 Рег. Номер 93/53 ФГОС
- 9. Малина О.В. Методические указания для проведения практических занятий и лабораторных работ для студентов по дисциплине «Программирование» на тему «Решение задач на языке Паскаль с использованием данных типа массив» электронное издание; – 24с. – 2018 Рег. Номер 94/53 ФГОС
- 10. Малина О.В. Методические указания для проведения практических занятий и лабораторных работ для студентов по дисциплине «Программирование» на тему «Решение задач на языке Паскаль с использованием типа строка символов» электронное издание;  $-20c. -2018$  Рег. Номер 95/53 ФГОС
- 11. Малина О.В. Методические указания для проведения практических занятий и лабораторных работ для студентов по дисциплине «Программирование» на тему «Решение задач на языке Паскаль с использованием файлов» - электронное издание; – 34с. – 2018 Рег. Номер 96/53 ФГОС
- 12. Малина О.В. Методические указания для проведения практических занятий и лабораторных работ для студентов по дисциплине «Программирование» на тему «Решение задач на языке Паскаль с использованием данных типа запись» электронное издание;  $-16c. -2018$  Рег. Номер 97/53 ФГОС

# **г) перечень ресурсов информационно-коммуникационной сети Интернет:**

- 1. Электронно-библиотечная система IPRbooks [http://istu.ru/material/elektronno](http://istu.ru/material/elektronno-)bibliotechnaya-sistema-iprbooks.
- 2. Электронный каталог научной библиотеки ИжГТУ имени М.Т. Калашникова Web *ИРБИС* [http://94.181.117.43/cgi](http://94.181.117.43/cgi-)bin/irbis64r\_12/cgiirbis\_64.exe?LNG=&C21COM=F&I21DBN=IBIS&P21DBN=IB IS.
- 3. Национальная электронная библиотека http://нэб.рф.
- 4. Мировая цифровая библиотека [http://www.wdl.org/ru/.](http://www.wdl.org/ru/)
- 5. Международный индекс научного цитирования Web of Science [http://webofscience.com.](http://webofscience.com/)
- 6. Научная электронная библиотека eLIBRARY.RU https://elibrary.ru/defaultx.asp.

### **д) лицензионное и свободно распространяемое программное обеспечение:**

- 1. Microsoft Office Standard 2007 (Open License : 42267924).
- 2. Turbo Pascal.

### **7. Материально-техническое обеспечение дисциплины:**

#### *1.* Лекционные занятия*.*

Учебные аудитории для лекционных занятий укомплектованы мебелью и техническими средствами обучения, служащими для представления учебной информации большой аудитории (наборы демонстрационного оборудования (проектор, экран, компьютер/ноутбук), учебно-наглядные пособия, тематические иллюстрации – *при необходимости*).

*2.* Лабораторные работы*.*

Для лабораторных занятий используется компьютерный класс, аудитория 212 учебного корпуса №4, персональные компьютеры и серверный компьютер, объединенные в одну доменную сеть.

#### *3.* Самостоятельная работа*.*

Помещения для самостоятельной работы оснащены компьютерной техникой с возможностью подключения к сети «Интеренет» и доступом к электронной информационно-образовательной среде ИжГТУ имени М.Т. Калашникова:

- научная библиотека ИжГТУ имени М.Т. Калашникова (ауд. 201);

- помещения для самостоятельной работы обучающихся (указать ауд. ОД-1).

При необходимости рабочая программа дисциплины (модуля) может быть адаптирована для обеспечения образовательного процесса инвалидов и лиц с ограниченными возможностями здоровья, в том числе для обучения с применением дистанционных образовательных технологий. Для этого требуется заявление студента (его законного представителя) и заключение психолого-медико-педагогической комиссии (ПМПК).

# **Приложение к рабочей программе дисциплины (модуля)**

# МИНОБРНАУКИ РОССИИ

Федеральное государственное бюджетное образовательное учреждение высшего образования «Ижевский государственный технический университет имени М.Т. Калашникова»

# **Оценочные средства**

### **по дисциплине**

# **«ИНФОРМАЦИОННЫЕ ТЕХНОЛОГИИ И ПРОГРАММИРОВАНИЕ»**

направление 15.03.05 «Конструкторско-технологическое обеспечение машиностроительных производств» профиль «Технологии цифрового проектирования и производства в машиностроении» уровень образования: бакалавриат

форма обучения: заочная

общая трудоемкость дисциплины составляет: 6 зачетных единиц

Оценивание формирования компетенций производится на основе результатов обучения, приведенных в п. 2 рабочей программы и ФОС. Связь разделов компетенций, индикаторов и форм контроля (текущего и промежуточного) указаны в таблице 4.2 рабочей программы дисциплины.

Оценочные средства соотнесены с результатами обучения по дисциплине и индикаторами достижения компетенций, представлены ниже.

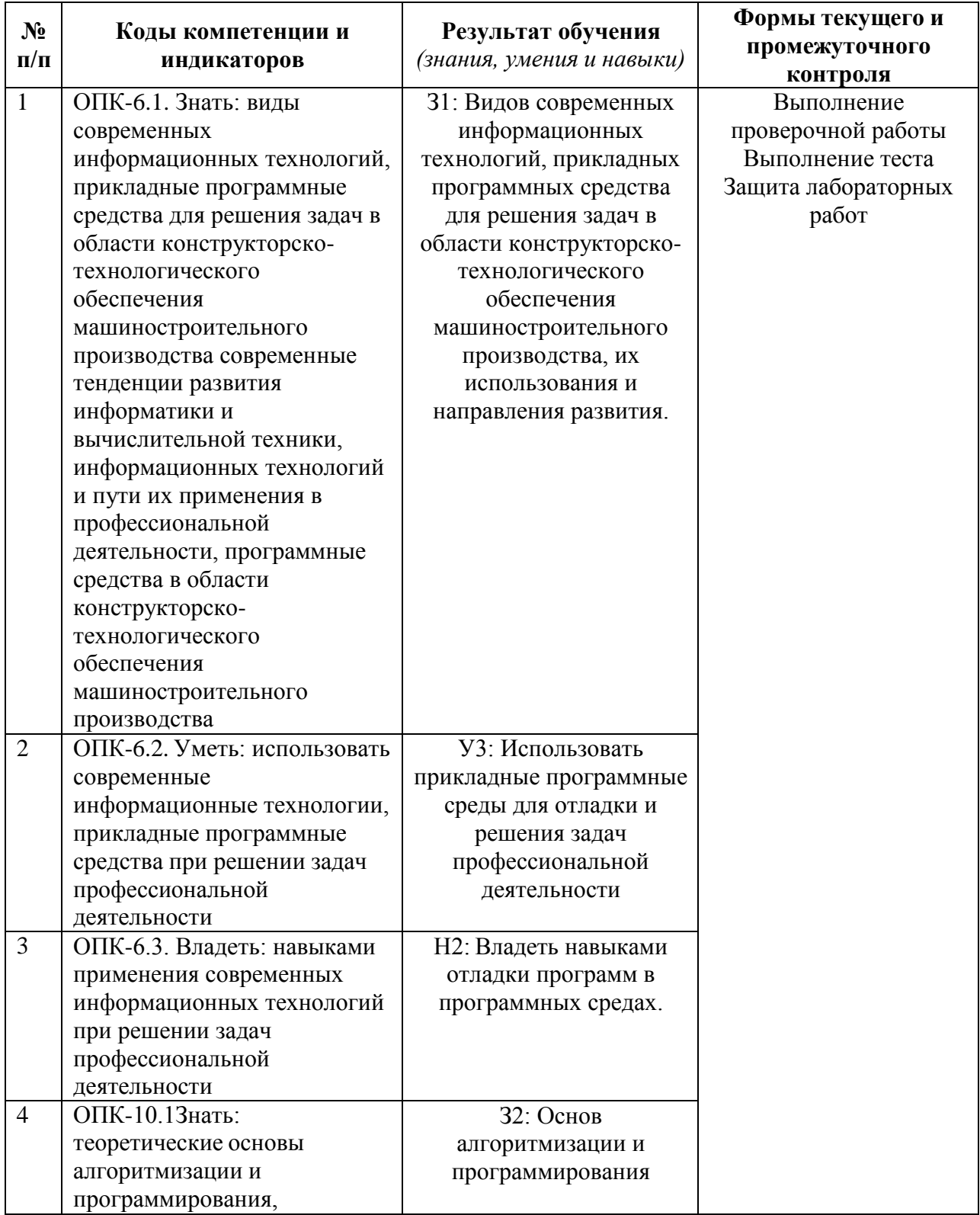

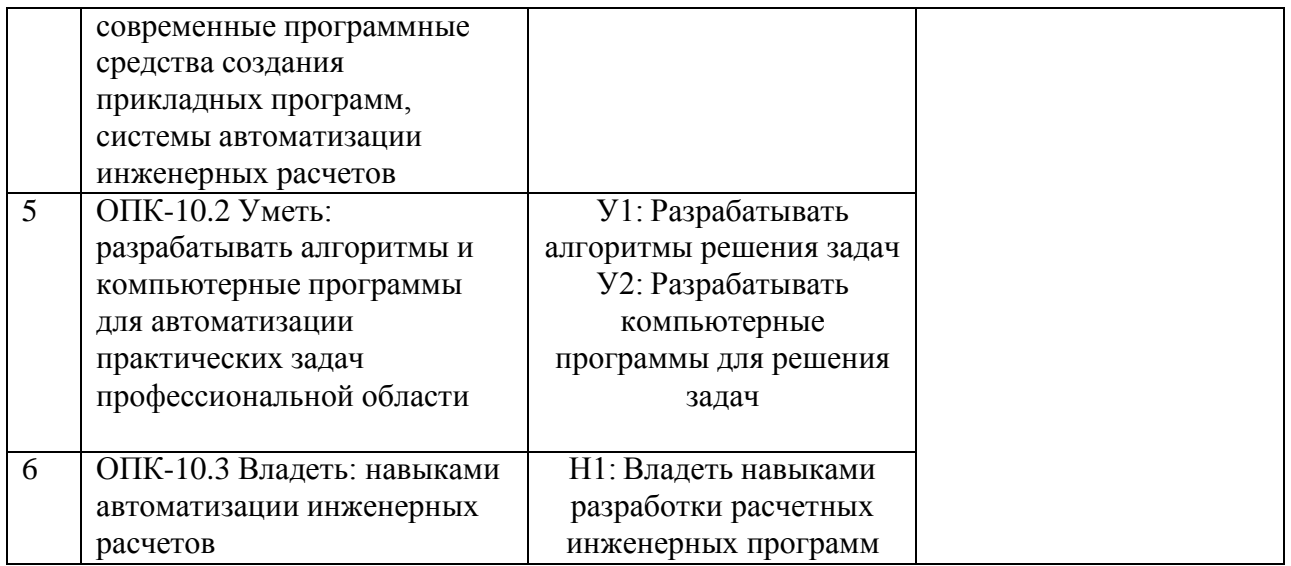

*Основные формы текущего контроля: тест; контрольная работа; защита лабораторных работ; реферат/доклад; курсовой проект; курсовая работа; практические работы; устный опрос; деловая и/или ролевая игра; кейс-задача; коллоквиум/собеседование; круглый стол; дискуссия; полемика; диспут; дебаты; портфолио; рабочая тетрадь; разноуровневые задачи и задания; расчетно-графическая работа; сообщение; эссе; творческое задание; проект.*

*Формы промежуточной аттестации: зачет; зачет с оценкой; экзамен.*

Типовые задания для оценивания формирования компетенций

# Наименование: зачет Представление в ФОС: Перечень вопросов для проведения зачета:

- 1. Базовые алгоритмические структуры
- 2. Разветвления
- 3. Циклы
- 4. Типы данных
- 5. Простые числовые типы
- 6. Символьные типы и строки
- 7. Массивы
- 8. Множества
- 9. Записи
- 10. Подпрограммы
- 11. Библиотеки
- $12. CA$  $IP$
- $13. ACTIII$
- 14. ACY
- 15. Защита информации

# Критерии оценки:

Приведены в разделе 2

# Наименование: тест

# Представление в ФОС: набор тестов по разделам дисциплины Варианты тестов:

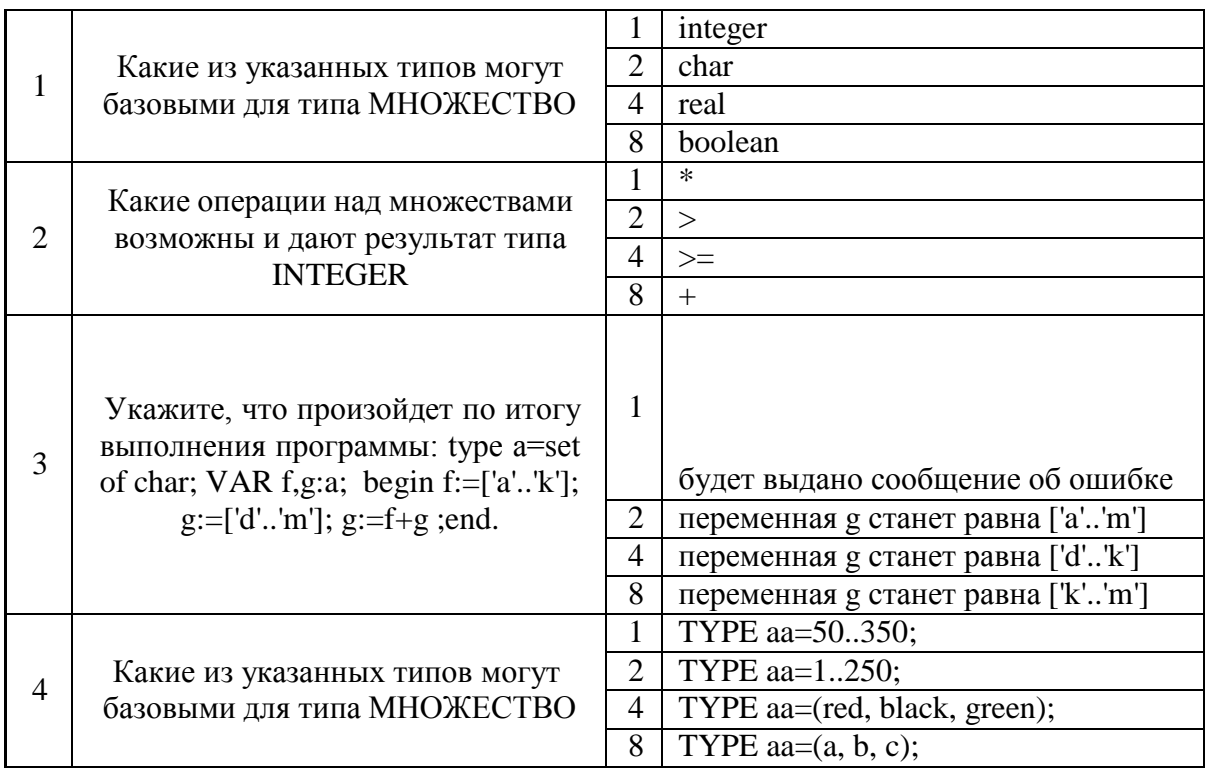

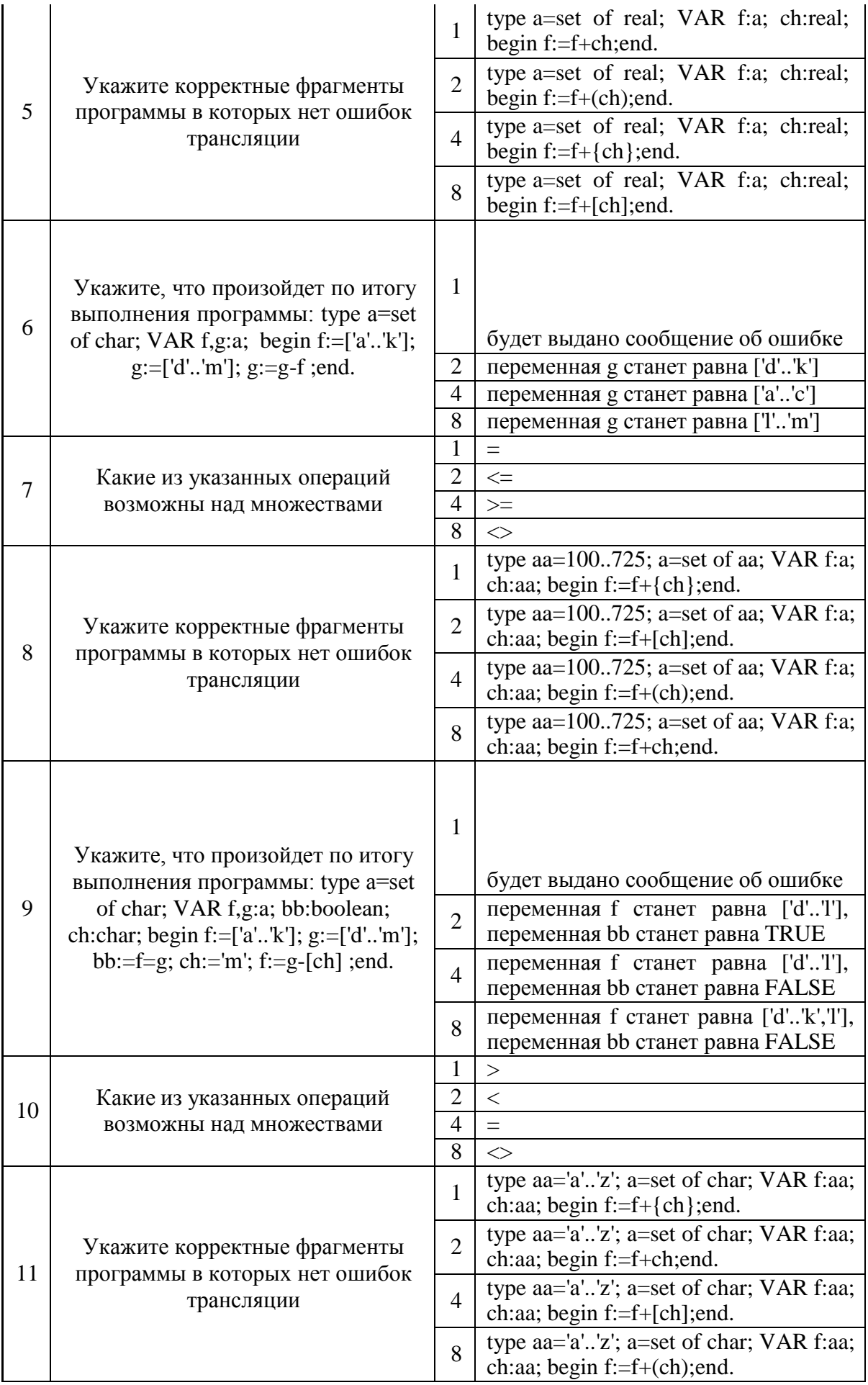

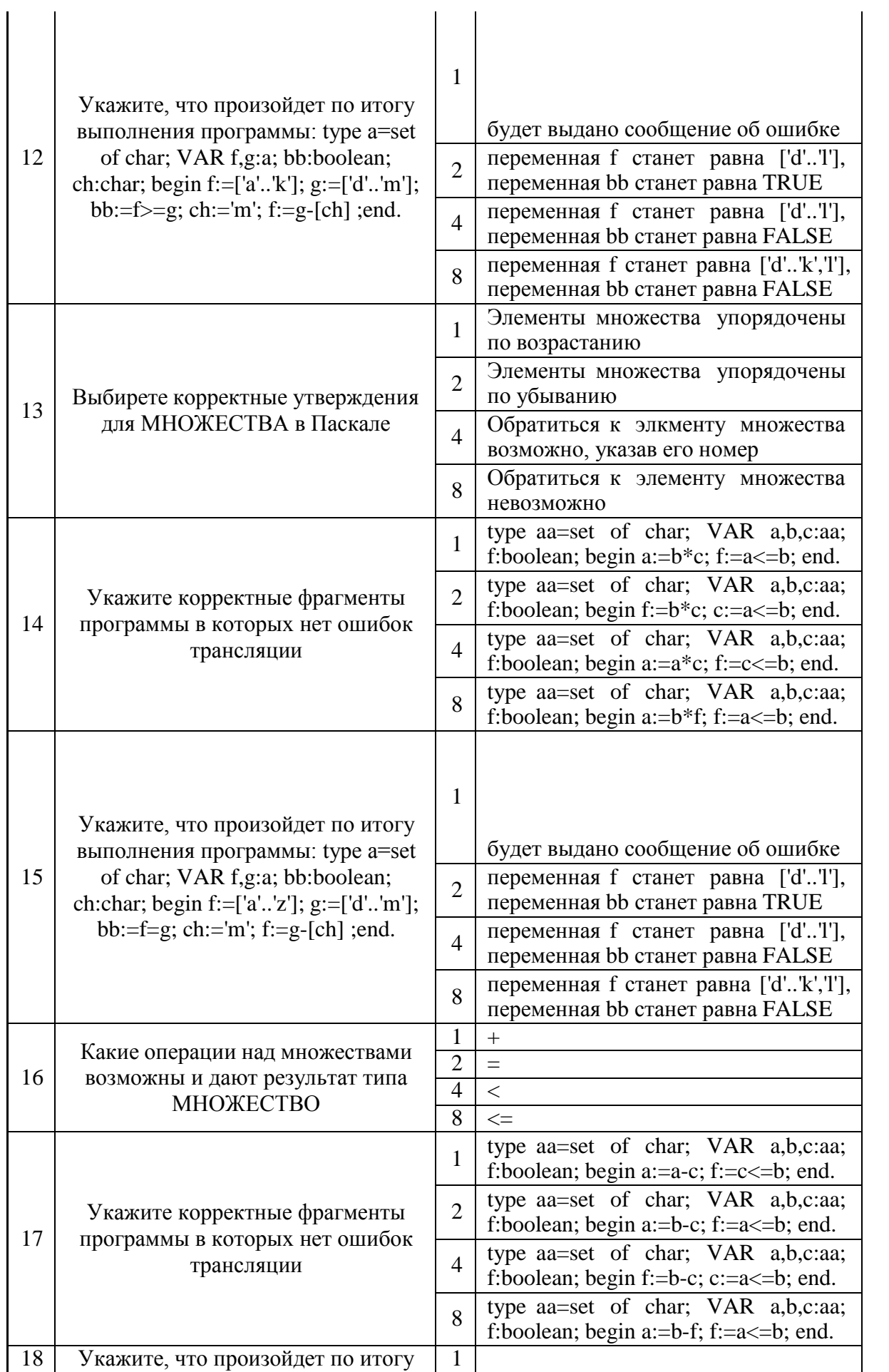

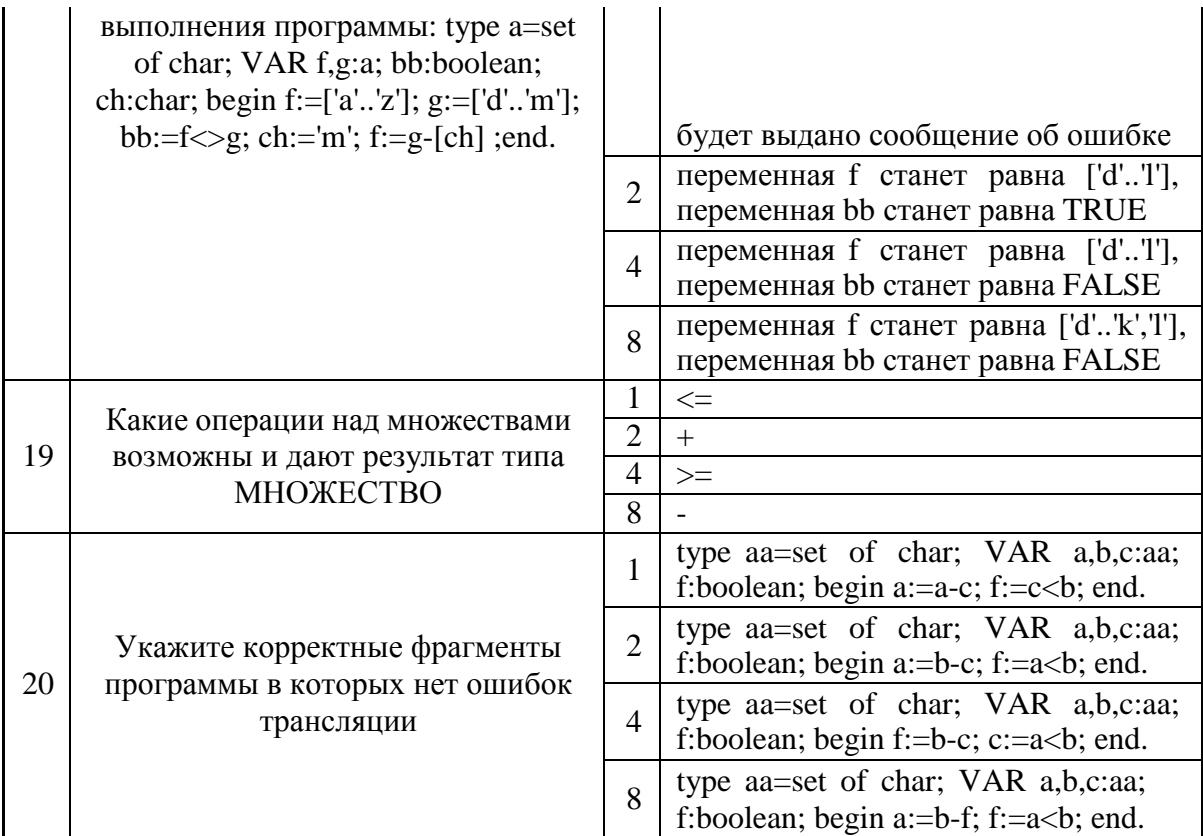

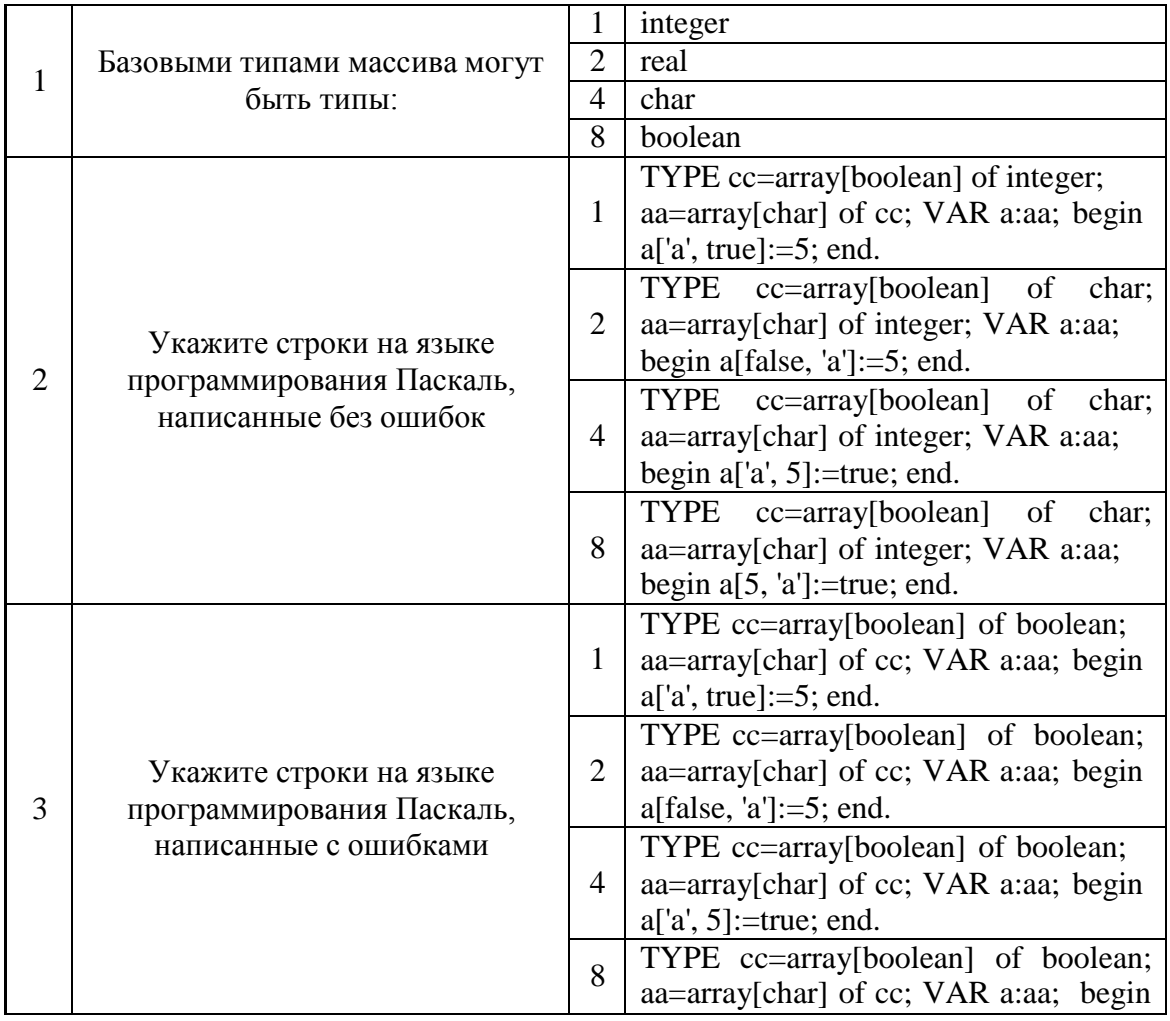

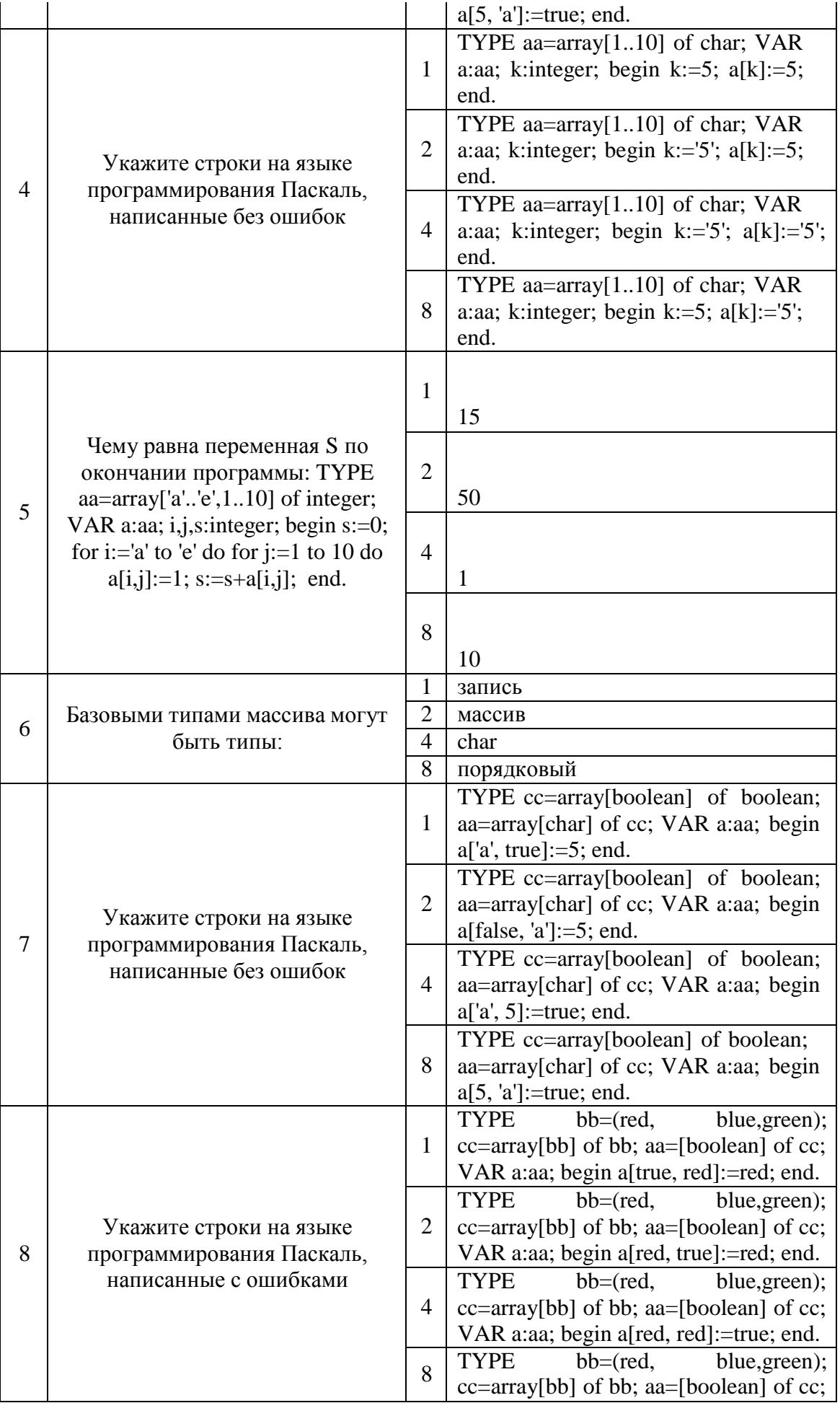

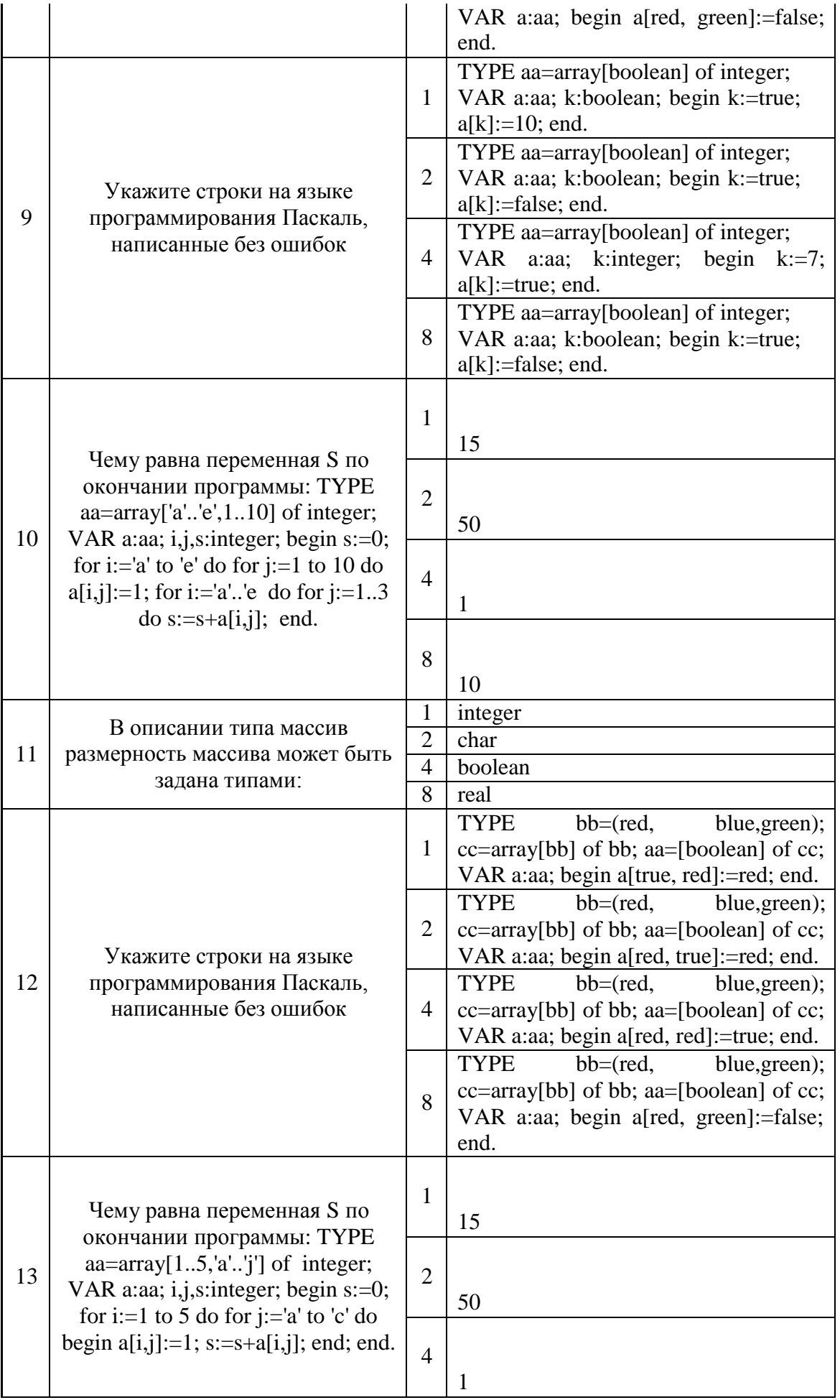

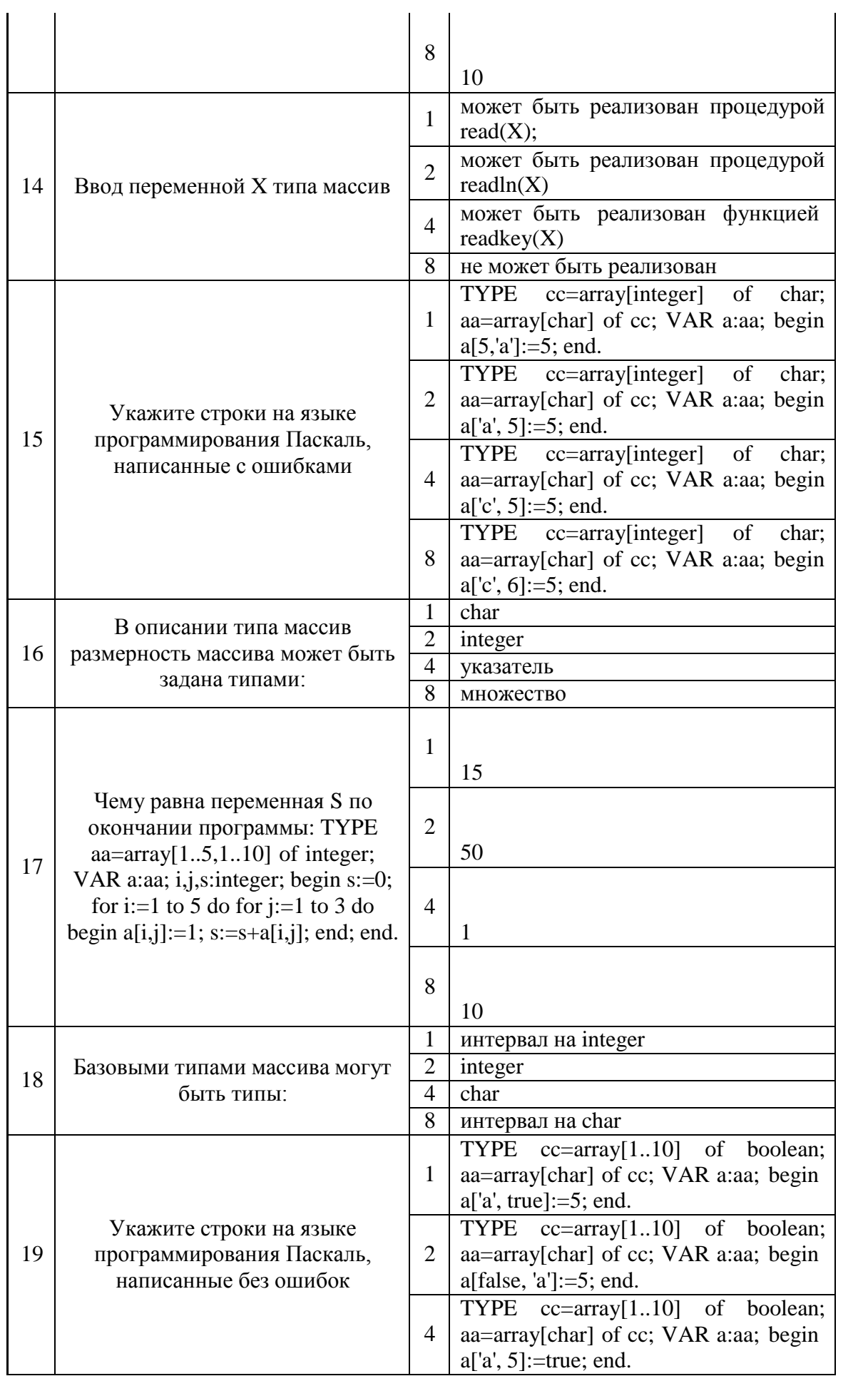

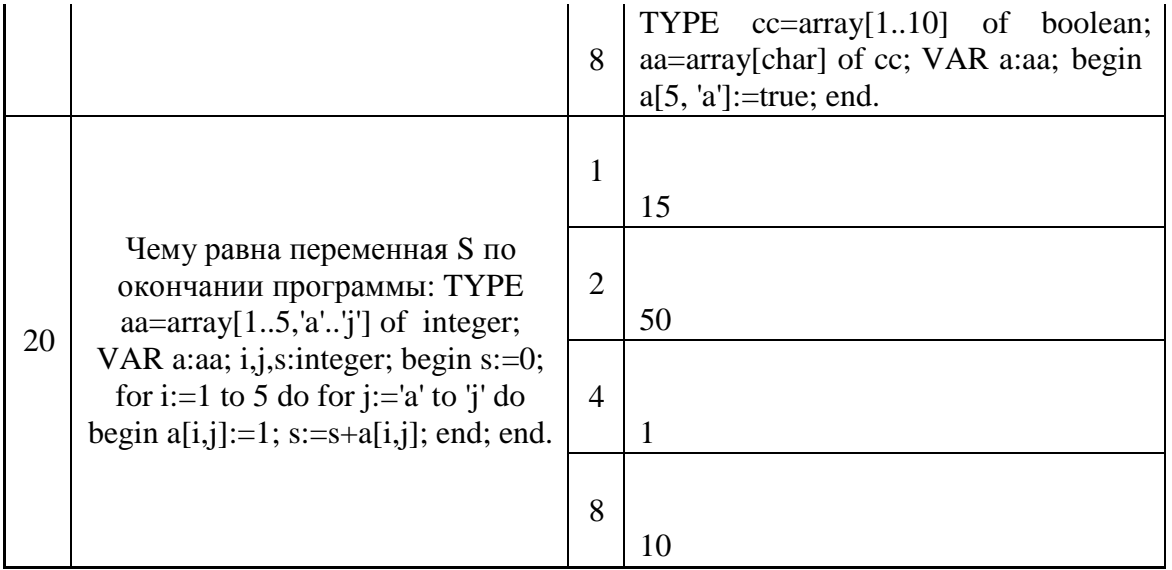

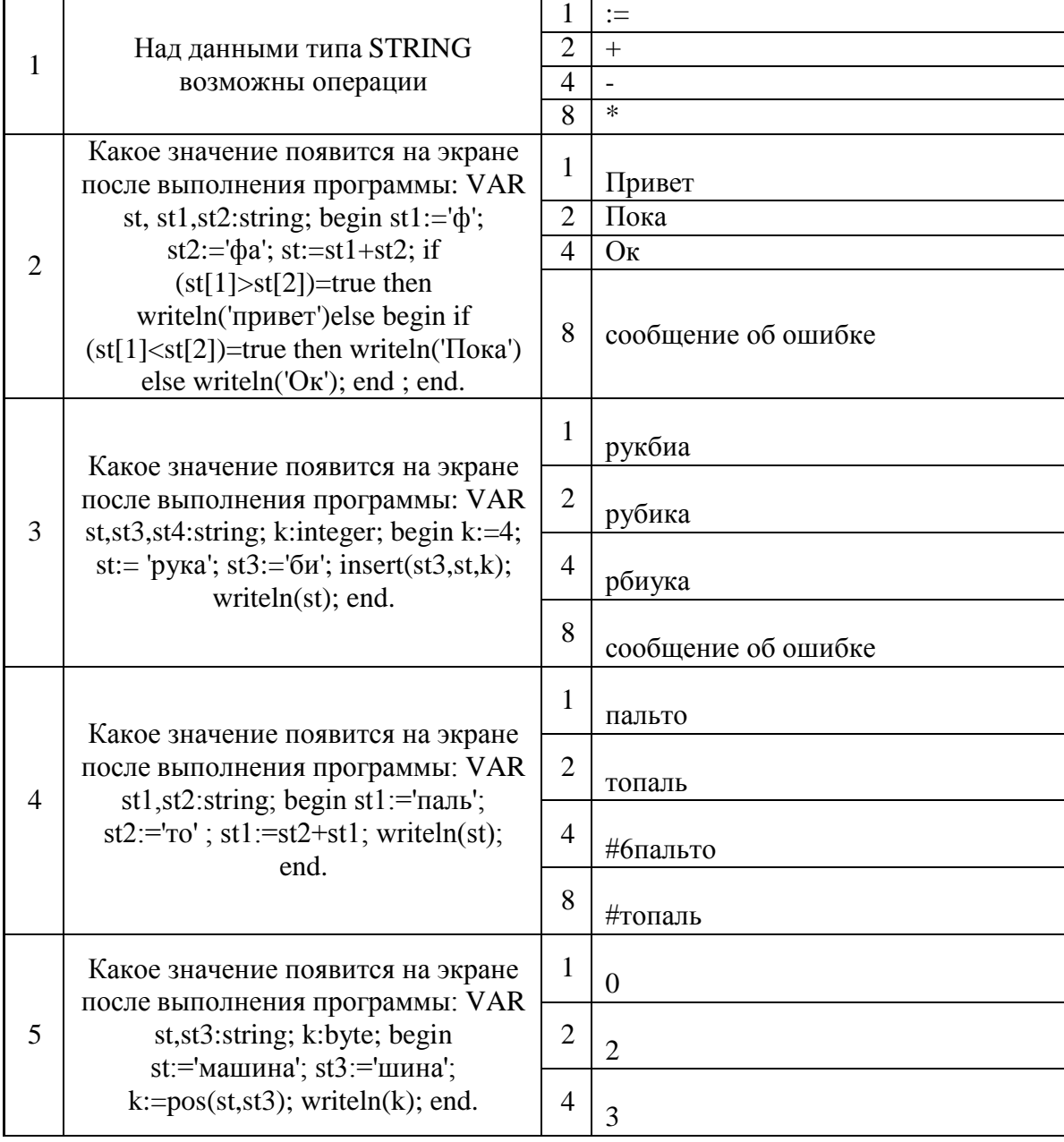

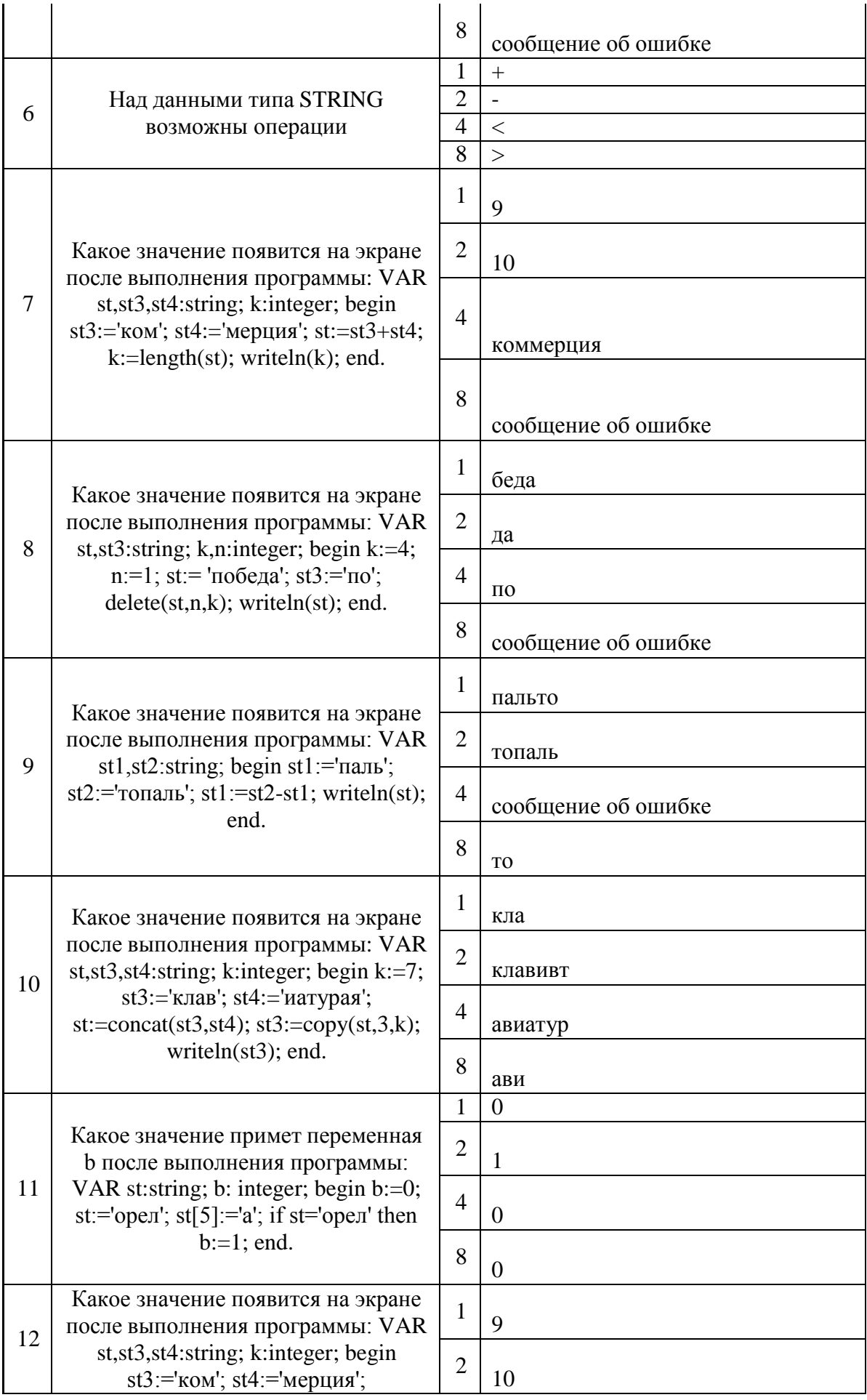

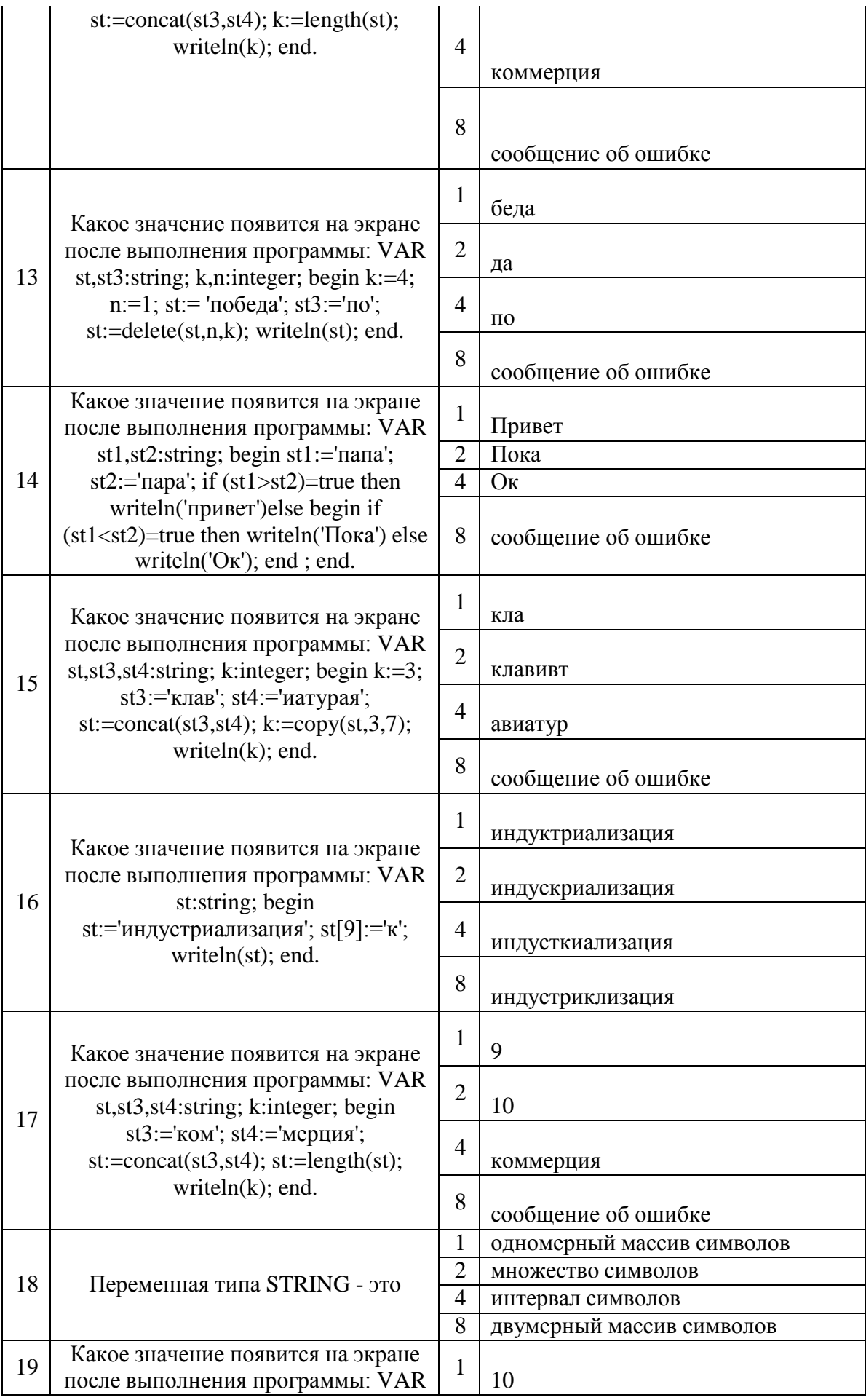

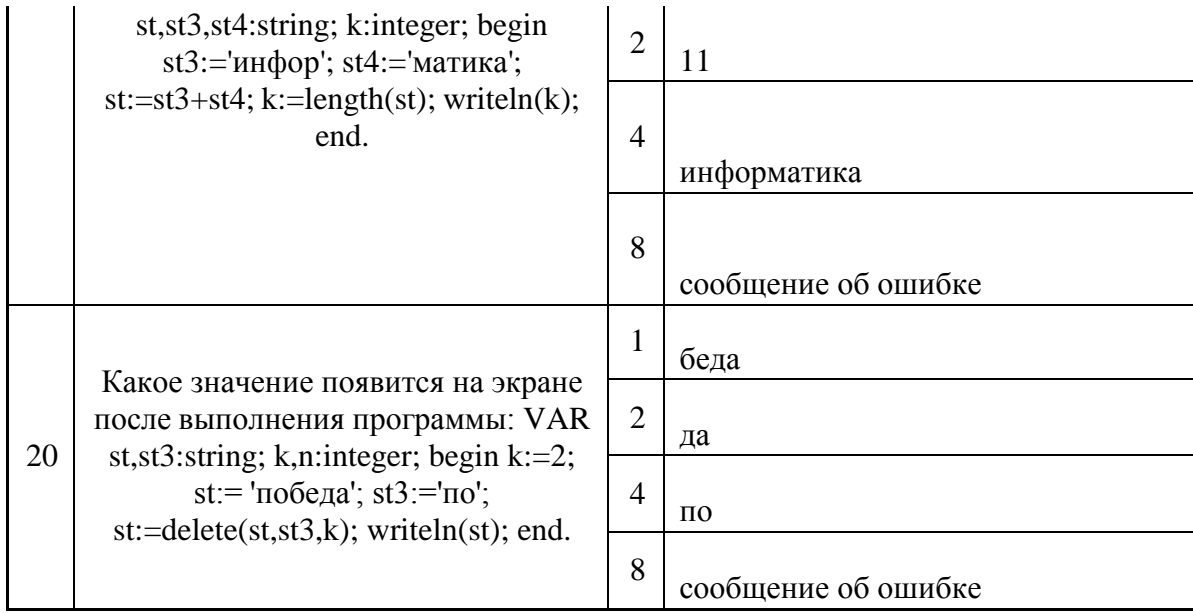

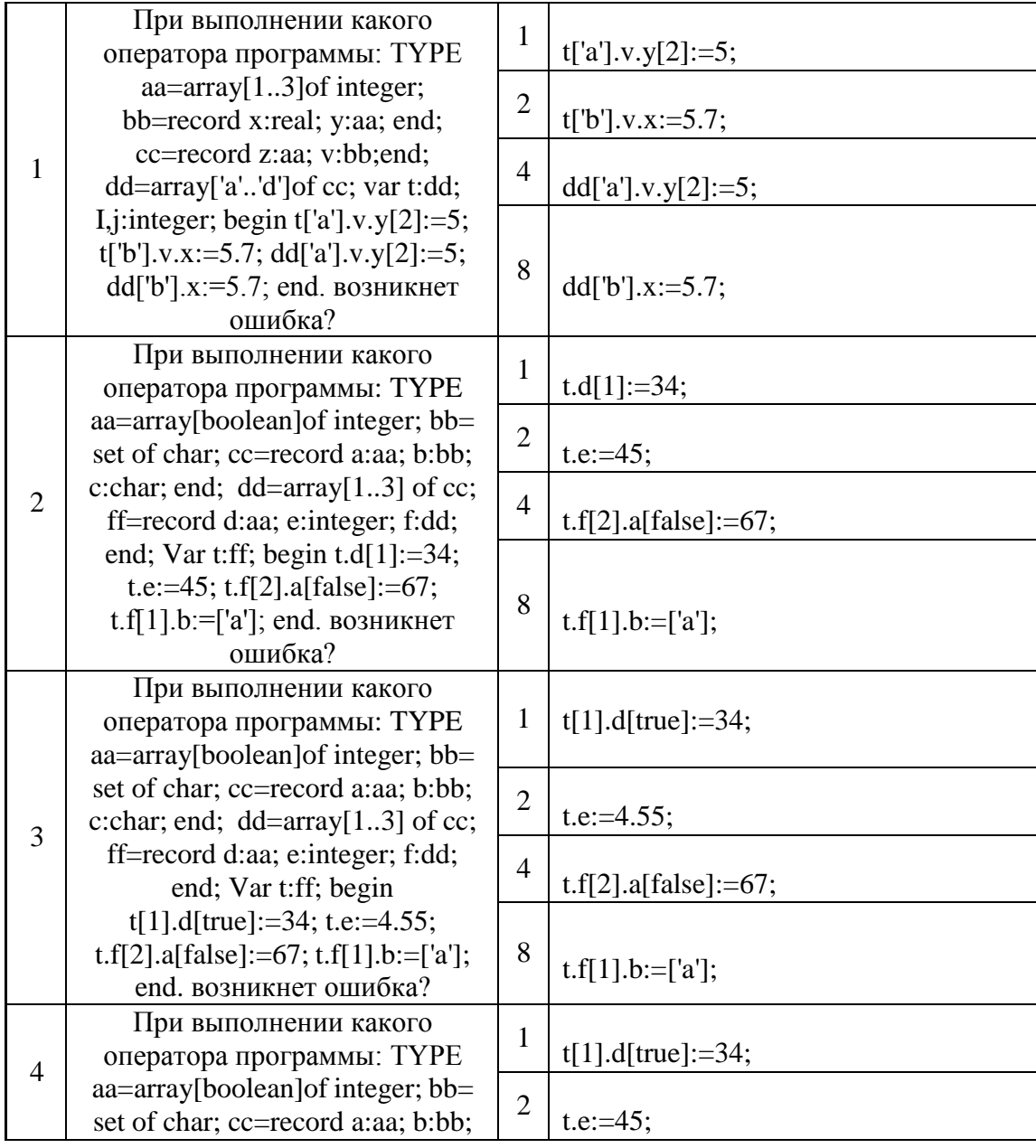

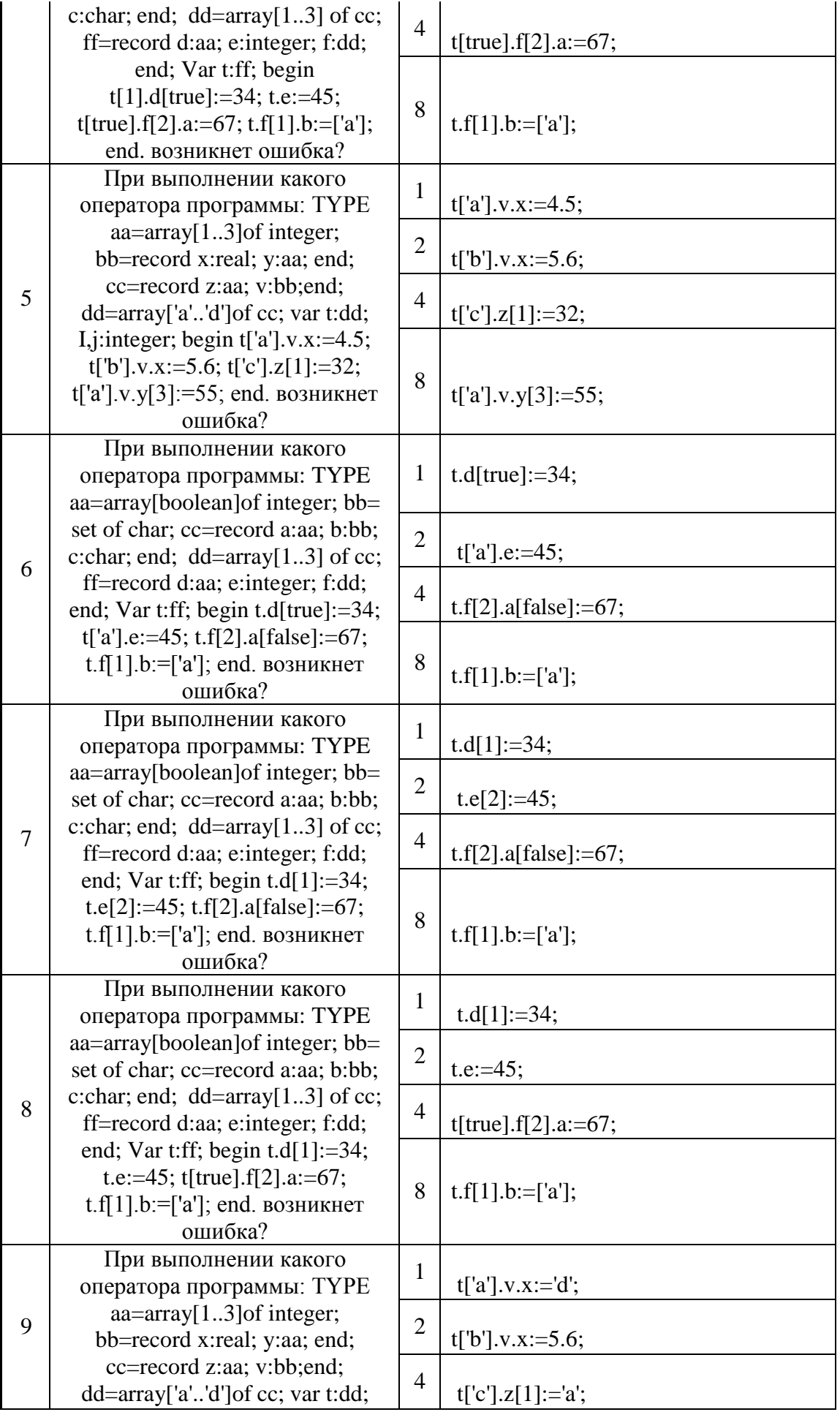

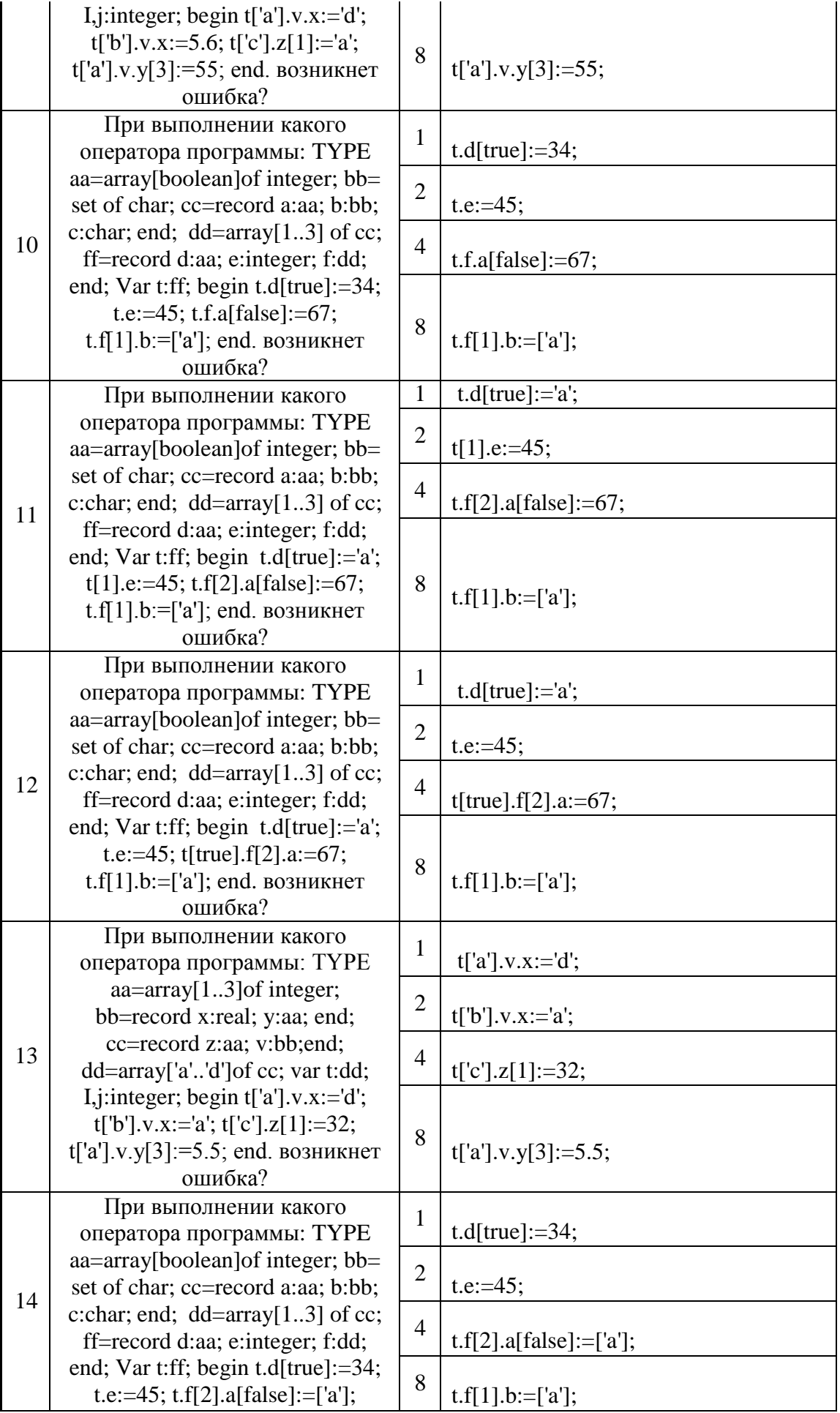

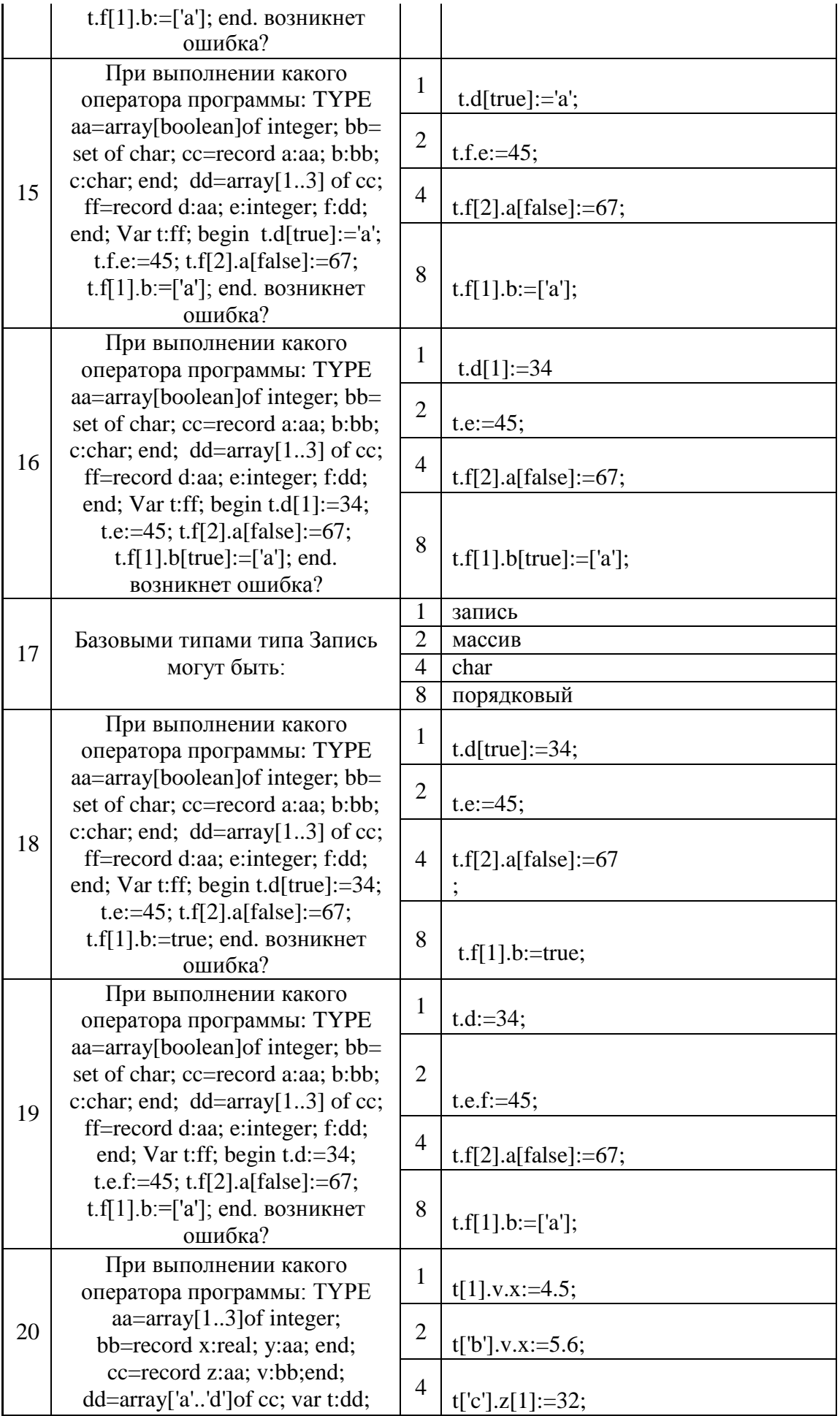

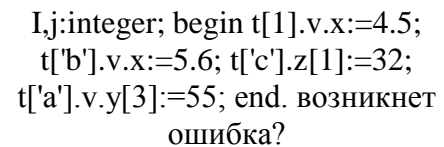

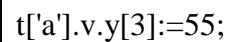

 $\overline{8}$ 

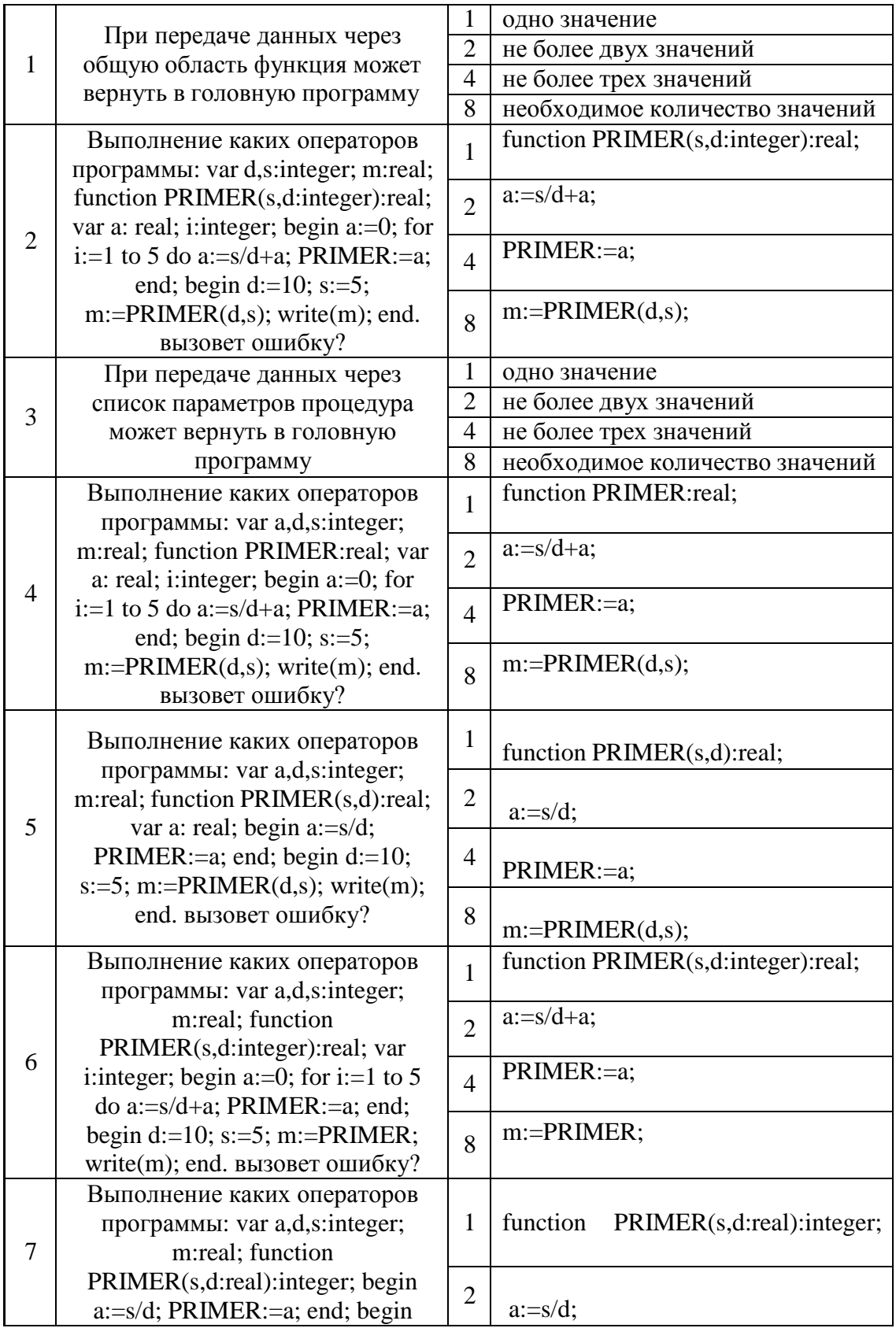

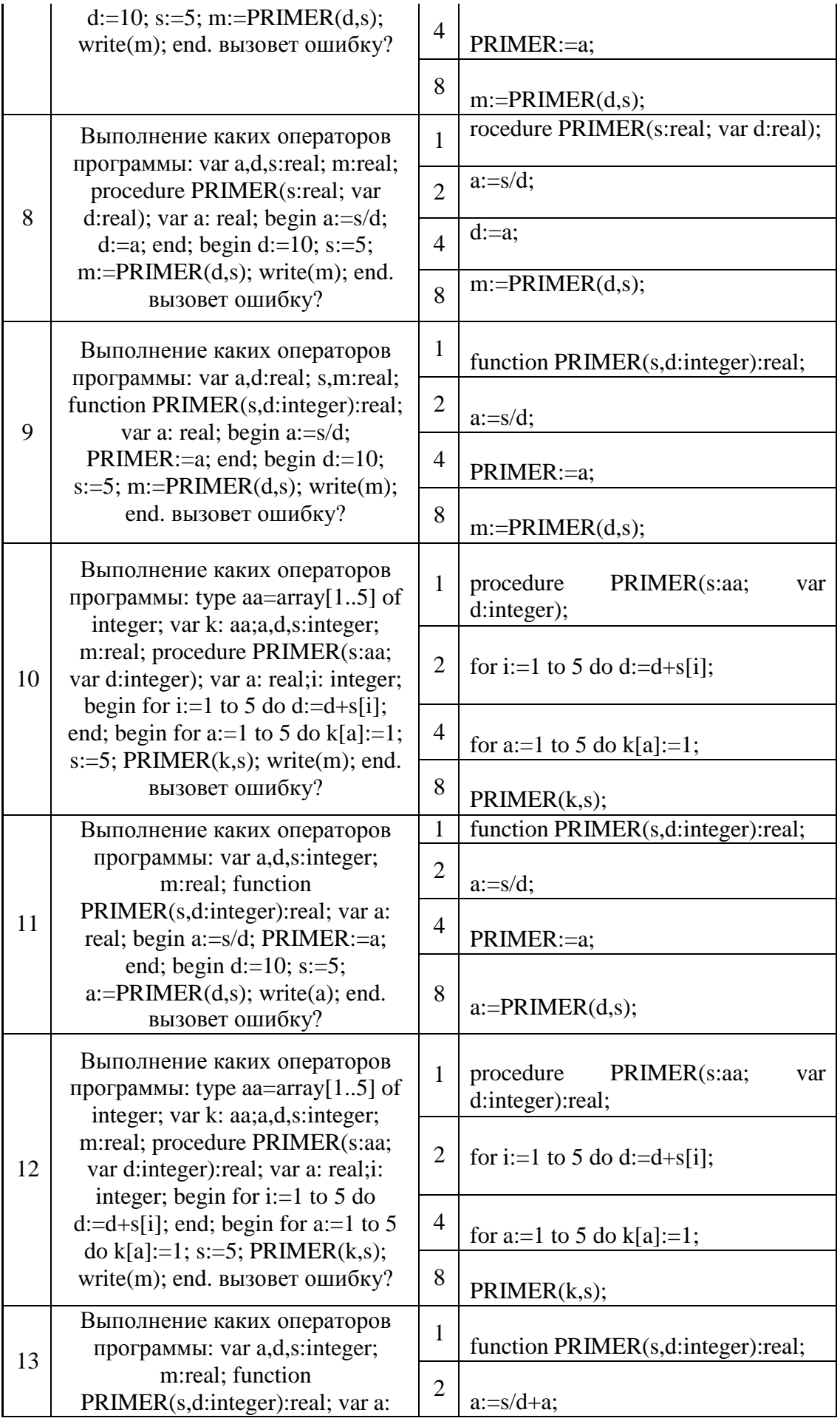

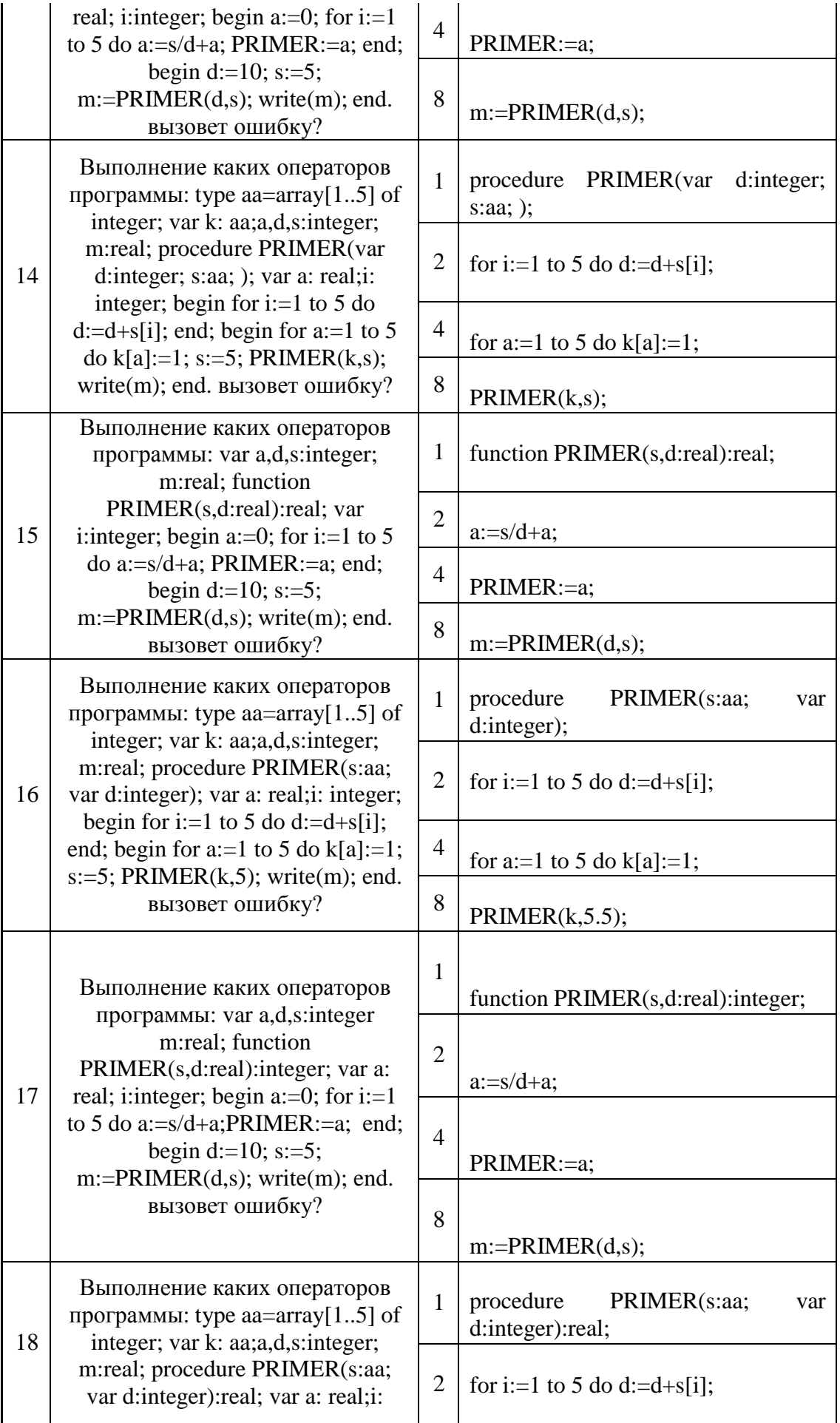

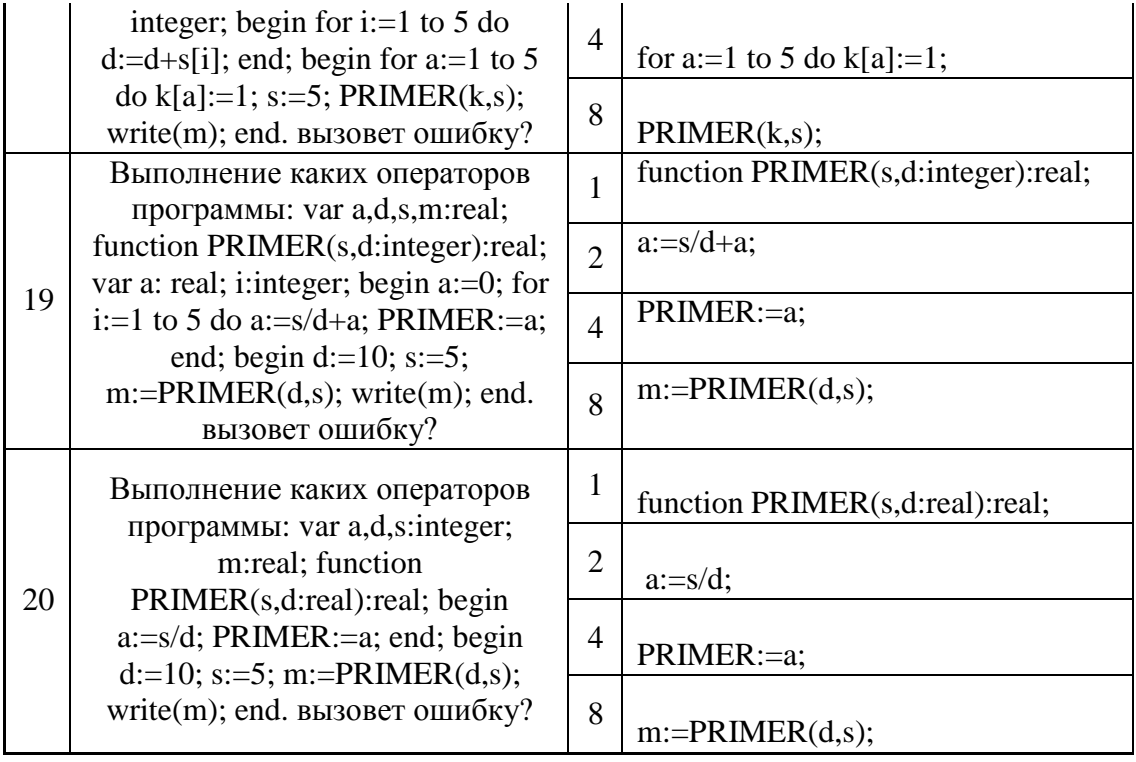

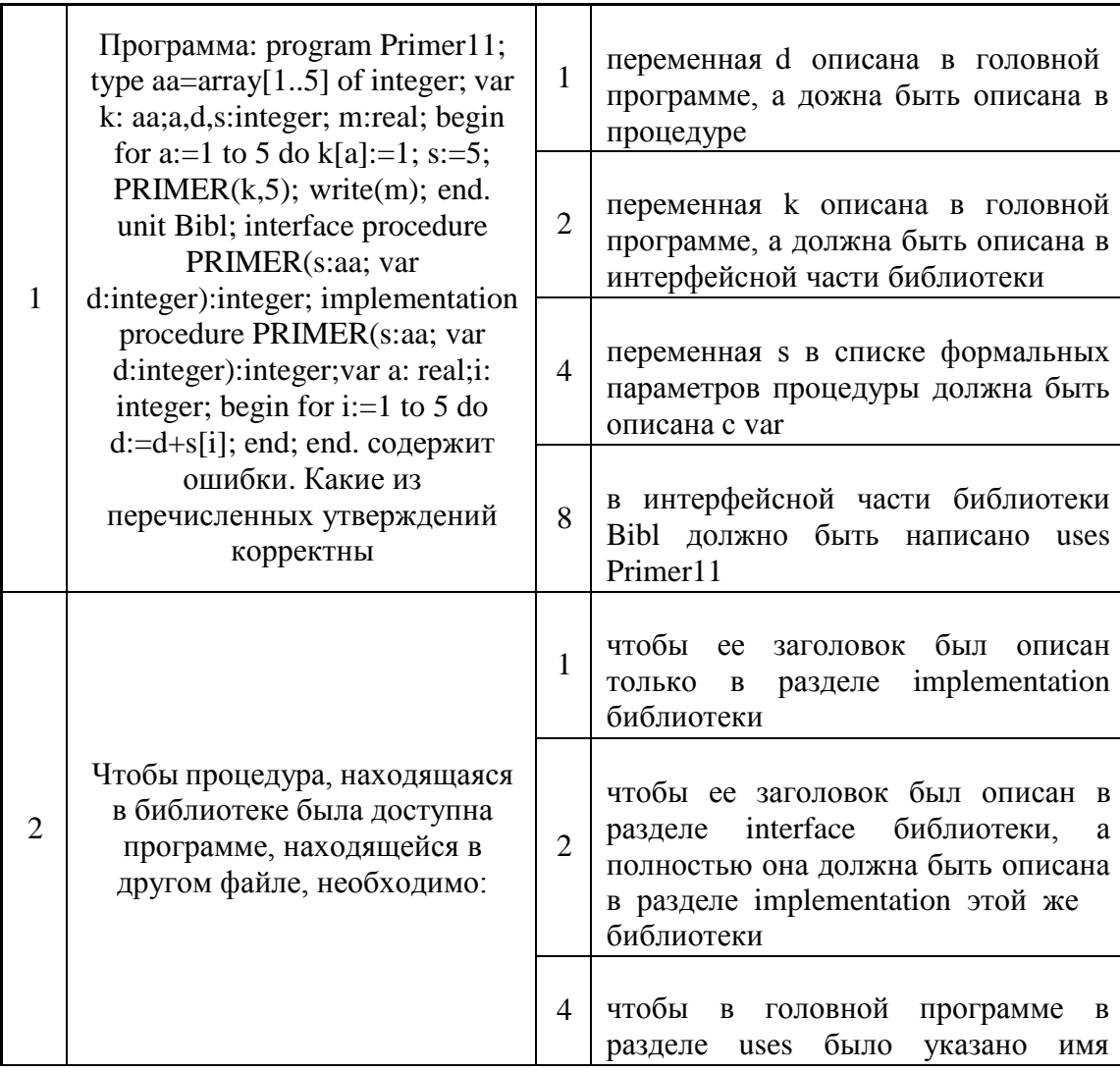

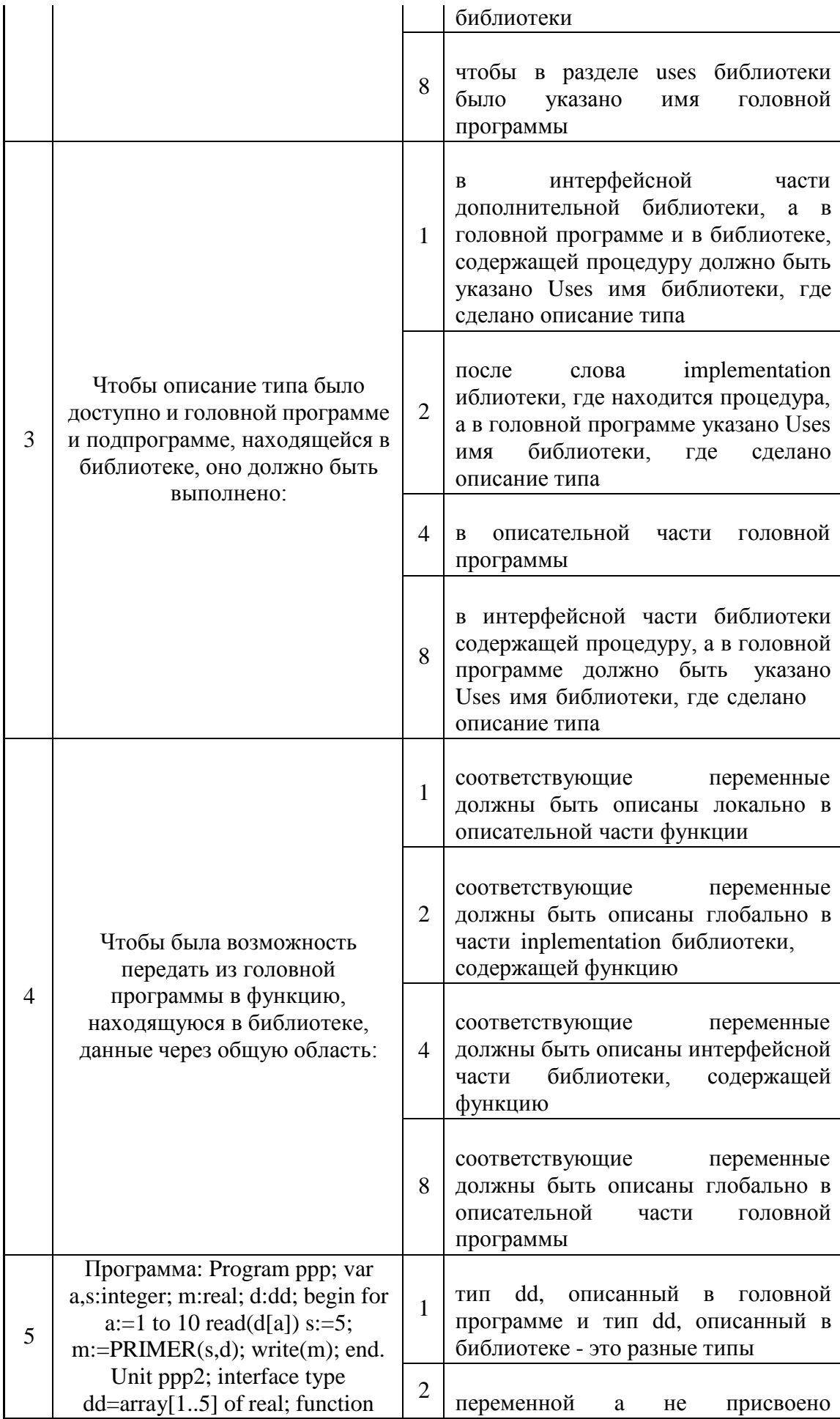

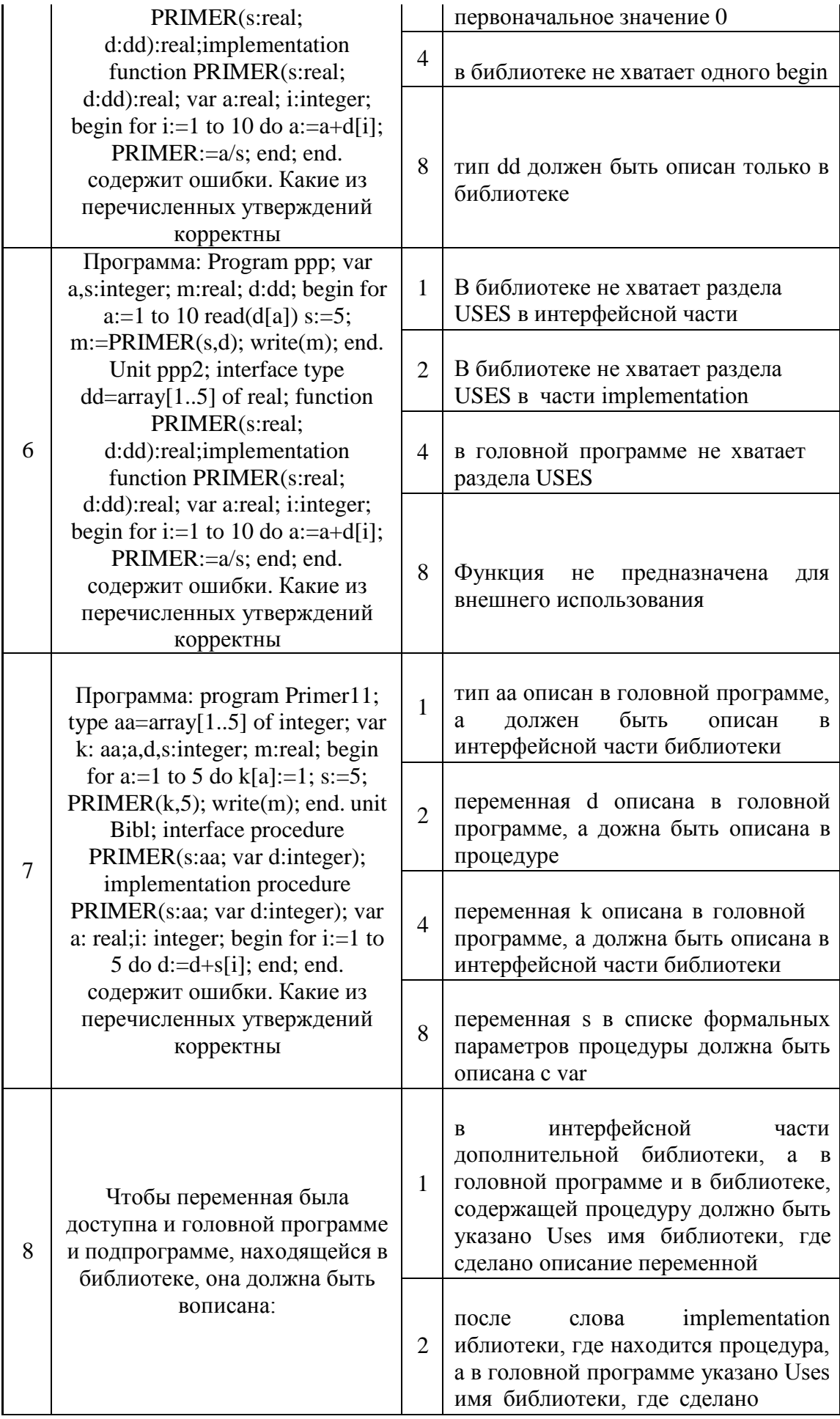

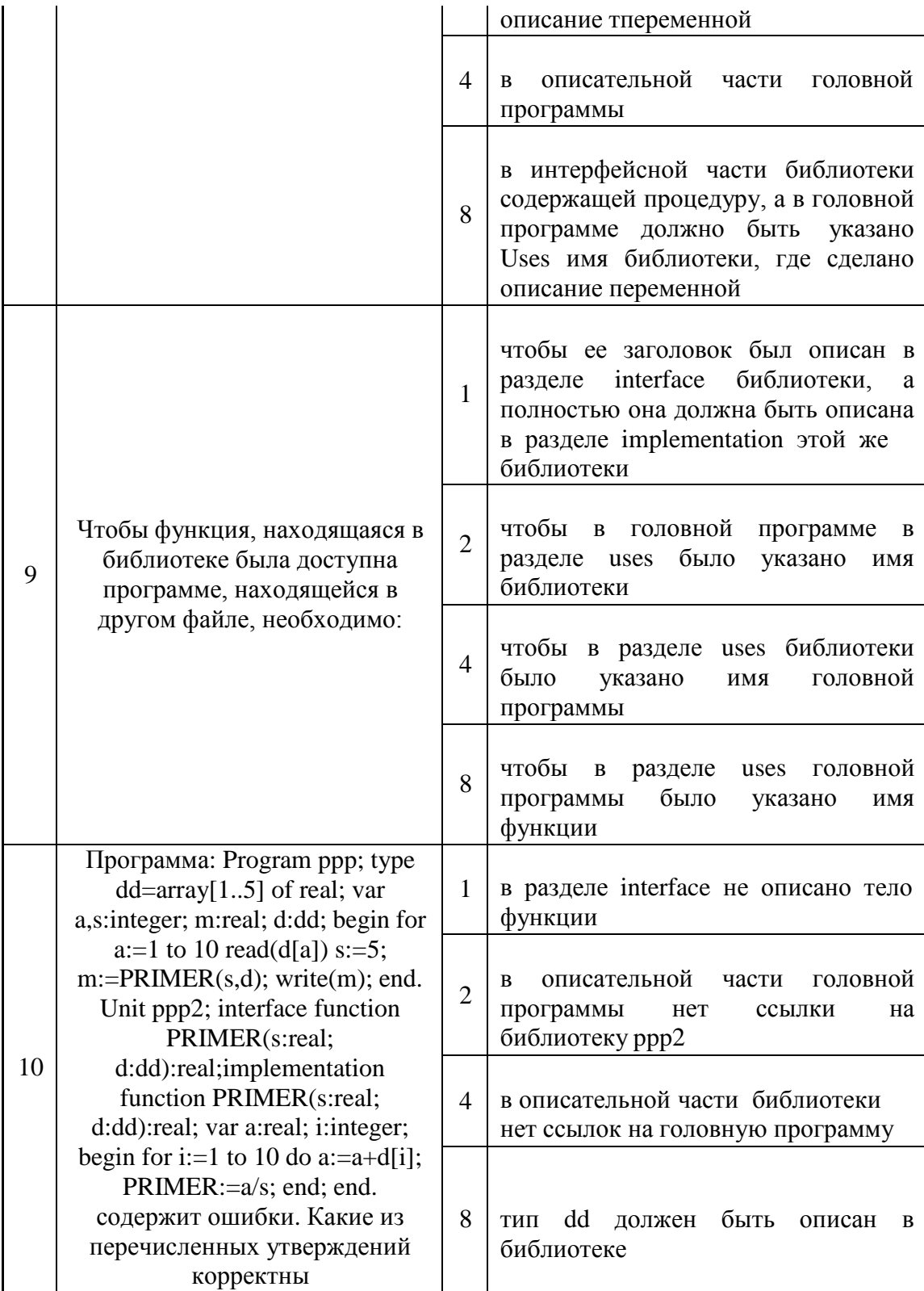

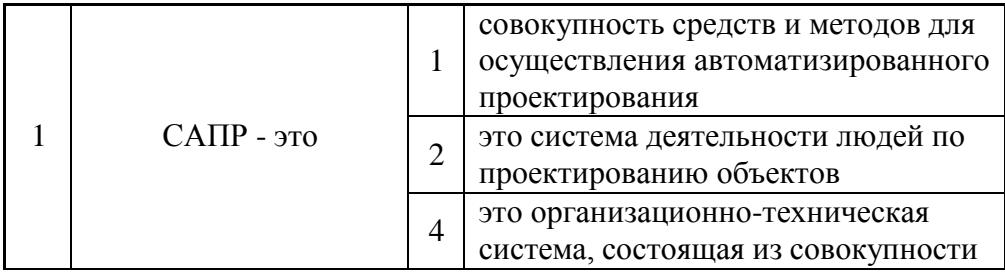

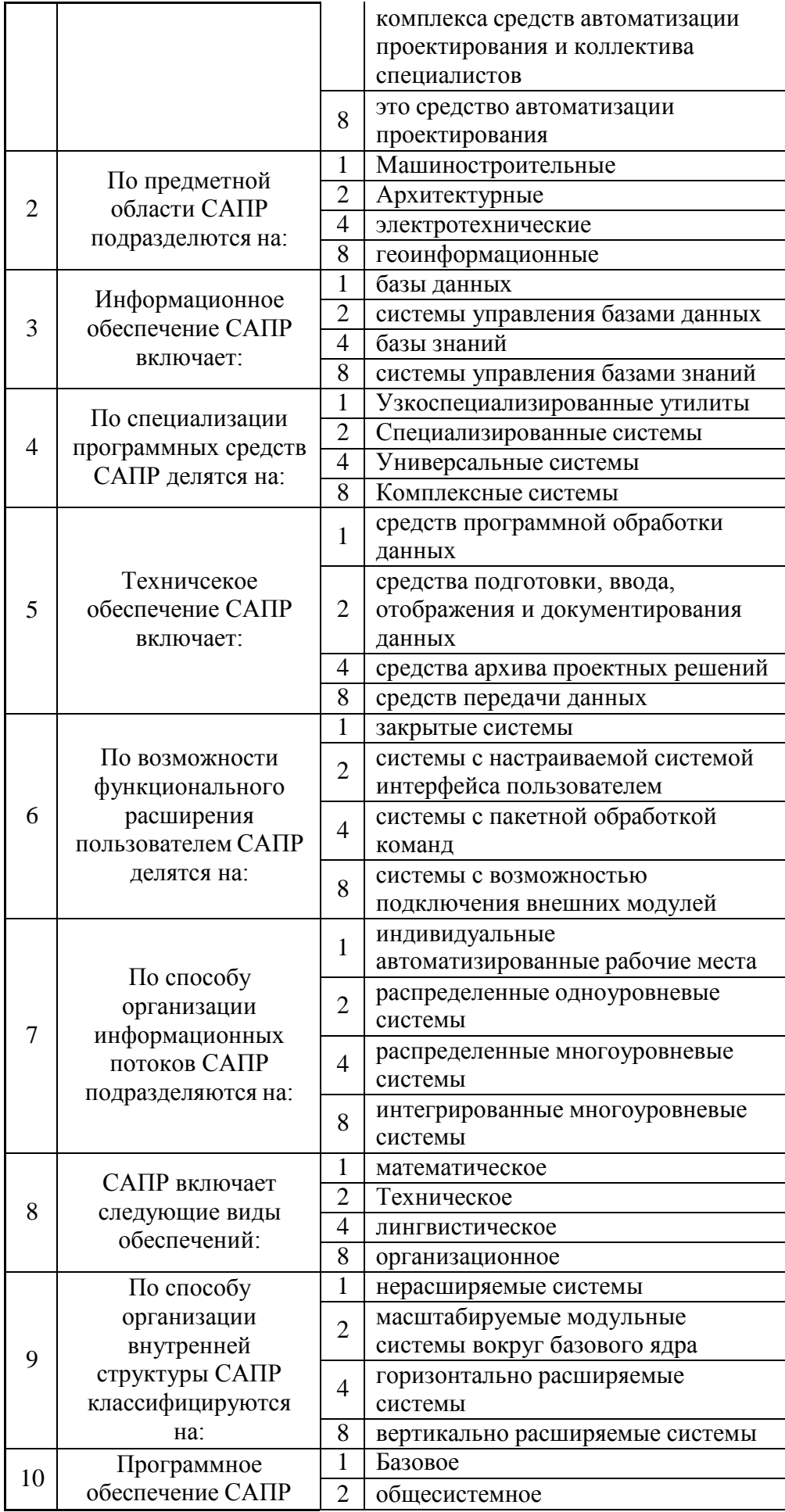

# *Критерии оценки:*

Приведены в разделе 2

# *Наименование:* контрольная работа *Представление в ФОС***:** набор вариантов заданий *Варианты заданий:*

*Разработать алгоритм и оформить блок-схему решения следующей задачи:*

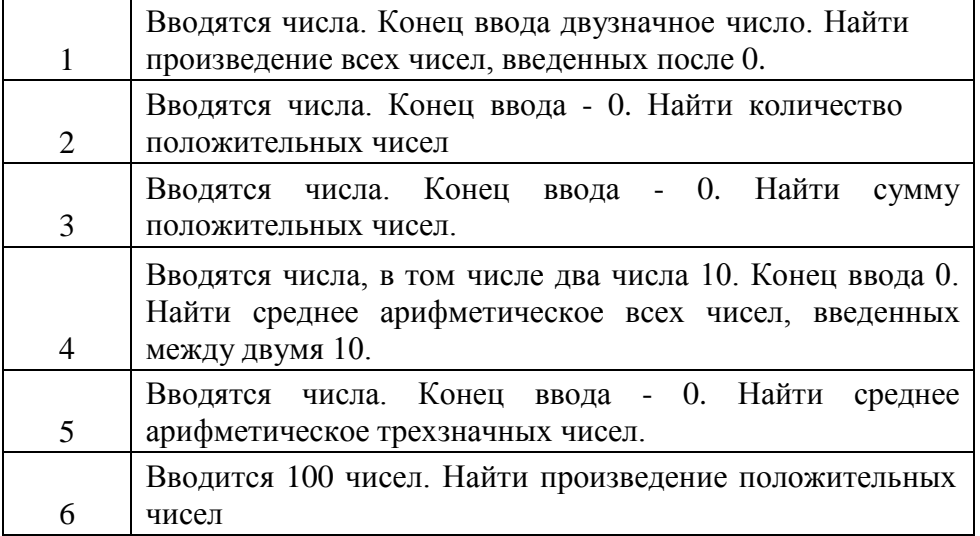

# *Критерии оценки:*

Приведены в разделе 2

*Наименование:* защита лабораторных работ

*Представление в ФОС***:** задания и требования к выполнению представлены в методических указаниях по дисциплине

*Варианты заданий:* задания и требования к выполнению представлены в методических указаниях по дисциплине

*Критерии оценки:* Приведены в разделе 2

*Наименование:* курсовая работа *Представление в ФОС***:** задания и требования к выполнению представлены в методических указаниях по дисциплине *Варианты заданий:*

Ваша курсовая работа по информатике включает три части:

#### 1. Подготовка материалов по информационным технологиям на тему:

#### Классификация и примеры современных средств защиты информации

Готовый материал должен представлять собой конспект обзора литературы по данному вопросу с указанием первоисточников, содержать 7-10 страниц машинописного текста, должен быть выполнен в соответствии с ГОСТ на оформление отчетов по научноисследовательской работе с обязательным наличием списка используемой литературы. Отчет по первому заданию должен быть выполнен в редакторе WORD, представлен на электронном носителе (диске) и в бумажном варианте.

#### Структура конспекта (смотри методические материалы)

#### 1. Введение

2. Описание признаков классификации (признаков сопоставления, критериев сравнения) 2.1. Признак (критерий)1

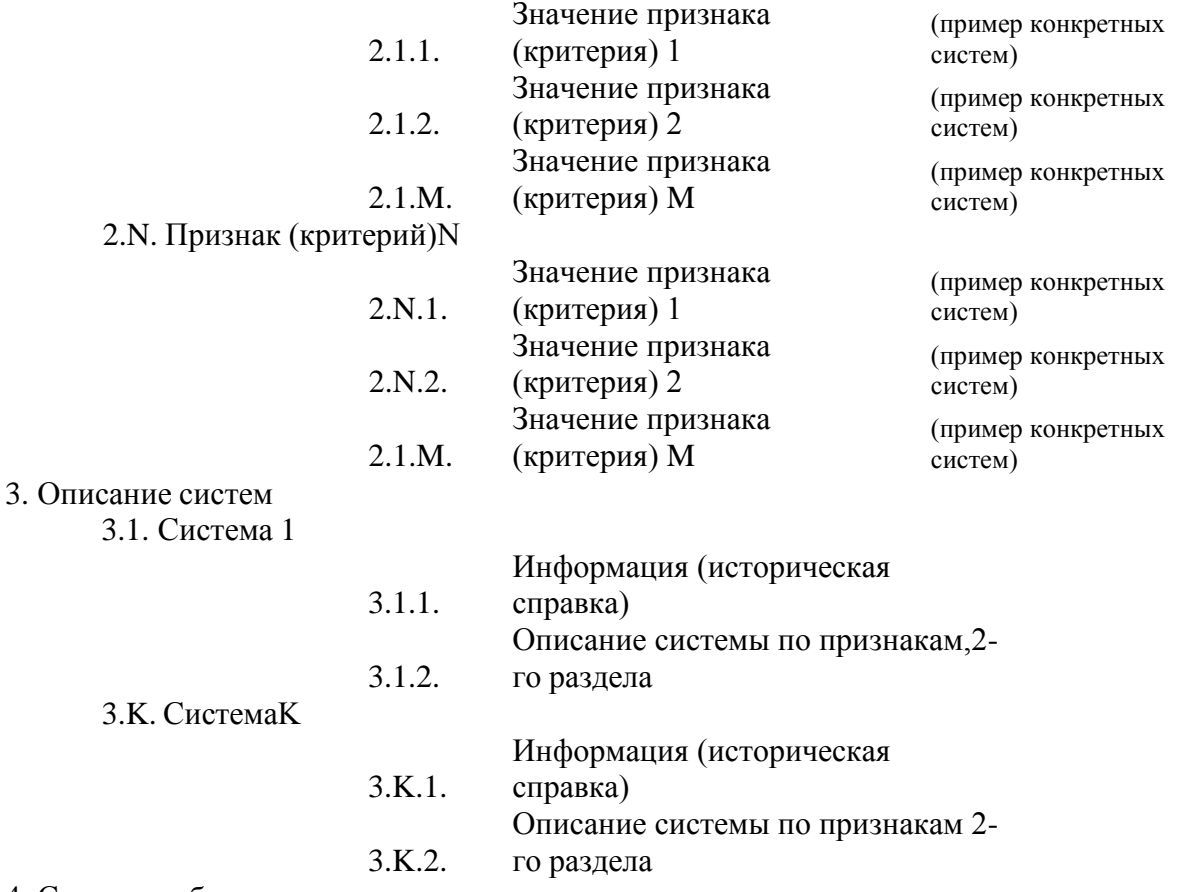

#### 4. Сводная таблица

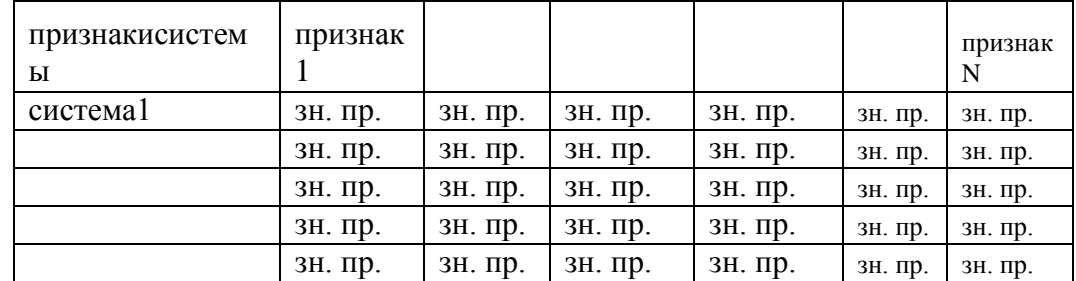

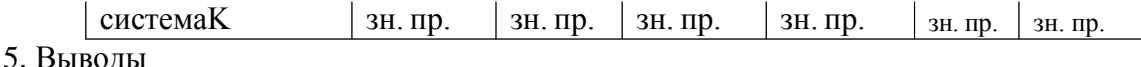

Реферат должен быть выполнен в текстовом редакторе WORD представлен на cd (dvd) диске и в бумажном варианте.

2. Практическая часть по программированию:

Практическая часть по программированию предполагает решение 2 задач:

Вводятся числа. Конец ввода - 0. Найти максимальный элемент среди положительных чисел и произведение отрицательных

Вводится текст. Конец ввода точка. Найти количество слов на букву «К».

По результатам выполнения практической части по программированию должен быть оформлен отчет, содержащий формулировку задачи; блок-схему алгоритма решения задачи; тексты программ; примеры функционирования системы. Отчет представляется в бумажном варианте.

3. Решение задачи прогнозирования с использоанием EXCEL

Определить количество обработанных деталей, которое можно выполнить заданным инструментом до его замены по причине износа, если допустимое значения погрешности составляет N=400

В качестве исходных данных предоставляется полученная опытным путем таблица из 9 значений погрешности, измерянных после обработки каждой детали

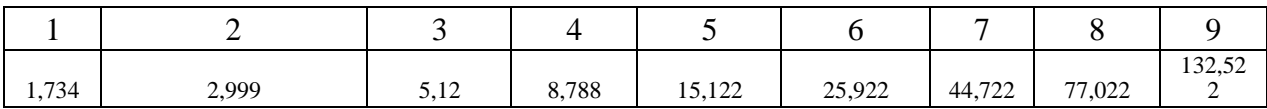

# *Критерии оценки:*

Приведены в разделе 2

# **1. Критерии и шкалы оценивания**

Для контрольных мероприятий (текущего контроля) устанавливается минимальное и максимальное количество баллов в соответствии с таблицей. Контрольное мероприятие считается пройденным успешно при условии набора количества баллов не ниже минимального.

Результат обучения по дисциплине считается достигнутым при успешном прохождении обучающимся всех контрольных мероприятий, относящихся к данному результату обучения.

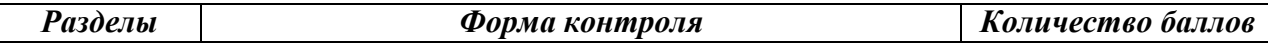

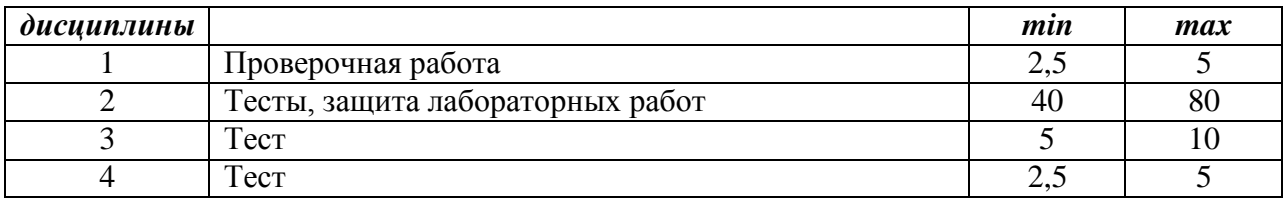

При оценивании результатов обучения по дисциплине в ходе текущего контроля успеваемости используются следующие критерии. Минимальное количество баллов выставляется обучающемуся при выполнении всех показателей, допускаются несущественные неточности в изложении и оформлении материала.

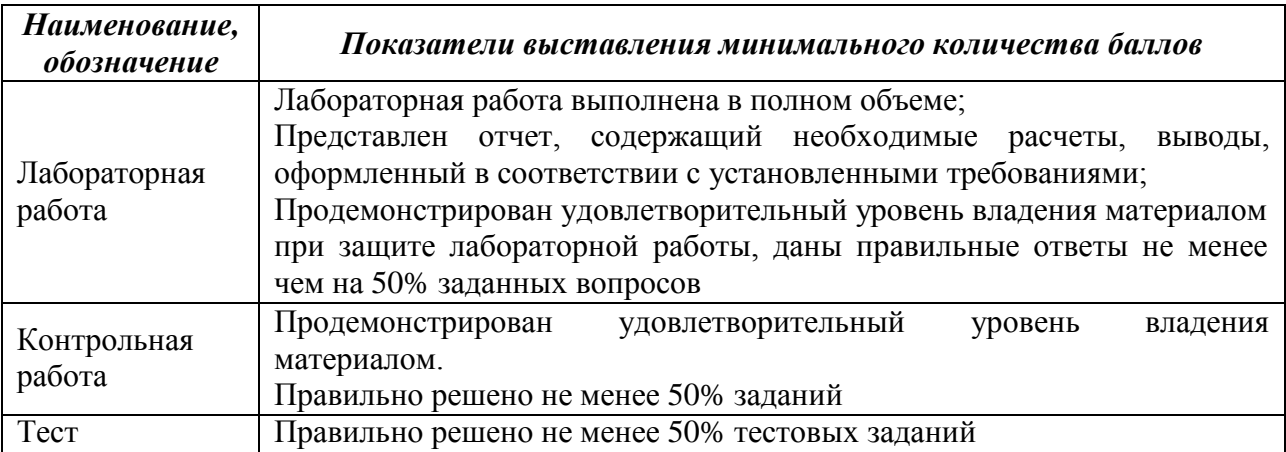

Выполнение и защита курсового проекта (курсовой работы) оценивается согласно шкале, приведенной ниже. На защите курсового проекта (курсовой работы) обучающемуся задаются до 4 вопросов по теме курсового проектирования (курсовой работы); оцениваются формальные и содержательные критерии.

Результаты защиты курсового проекта оцениваются максимально 100 баллами *(количество баллов определяется преподавателем, 100 – это макальное возможный балл). При оценке результатов можно использовать традиционную 5-балльную шкалу оценивания при оценке каждого раздела КП/КР и итоговая оценка складывается по результатам оценки каждого раздела.*

Критерии оценивания курсового проекта/курсовой работы *(рекомендуемые)*

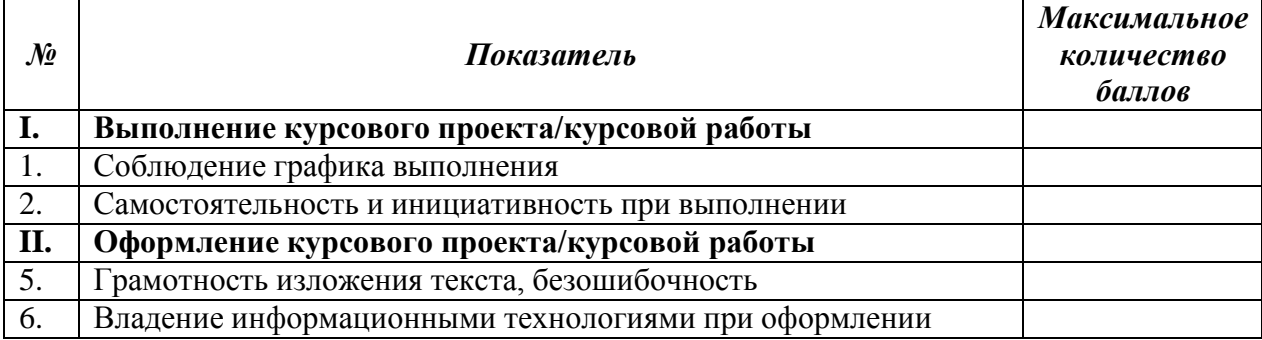

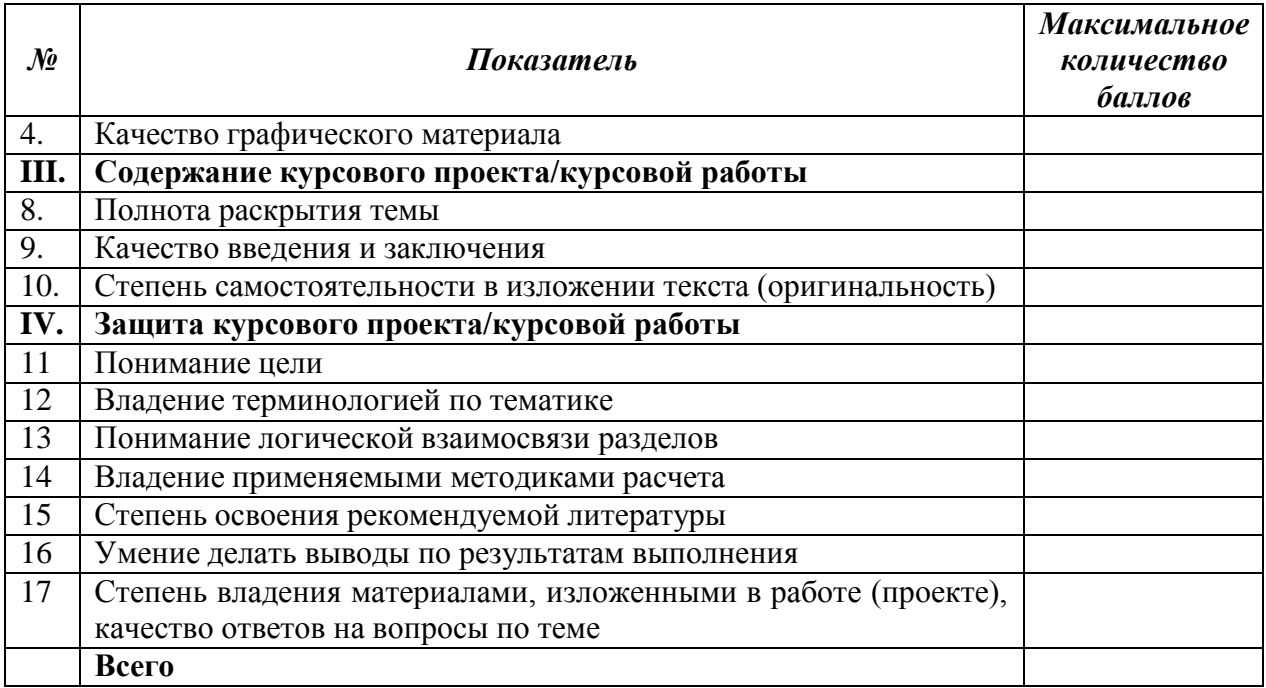

# Итоговая оценка выставляется с использованием следующей шкалы. Критерии оценивания курсового проекта (100-балльная шкала)

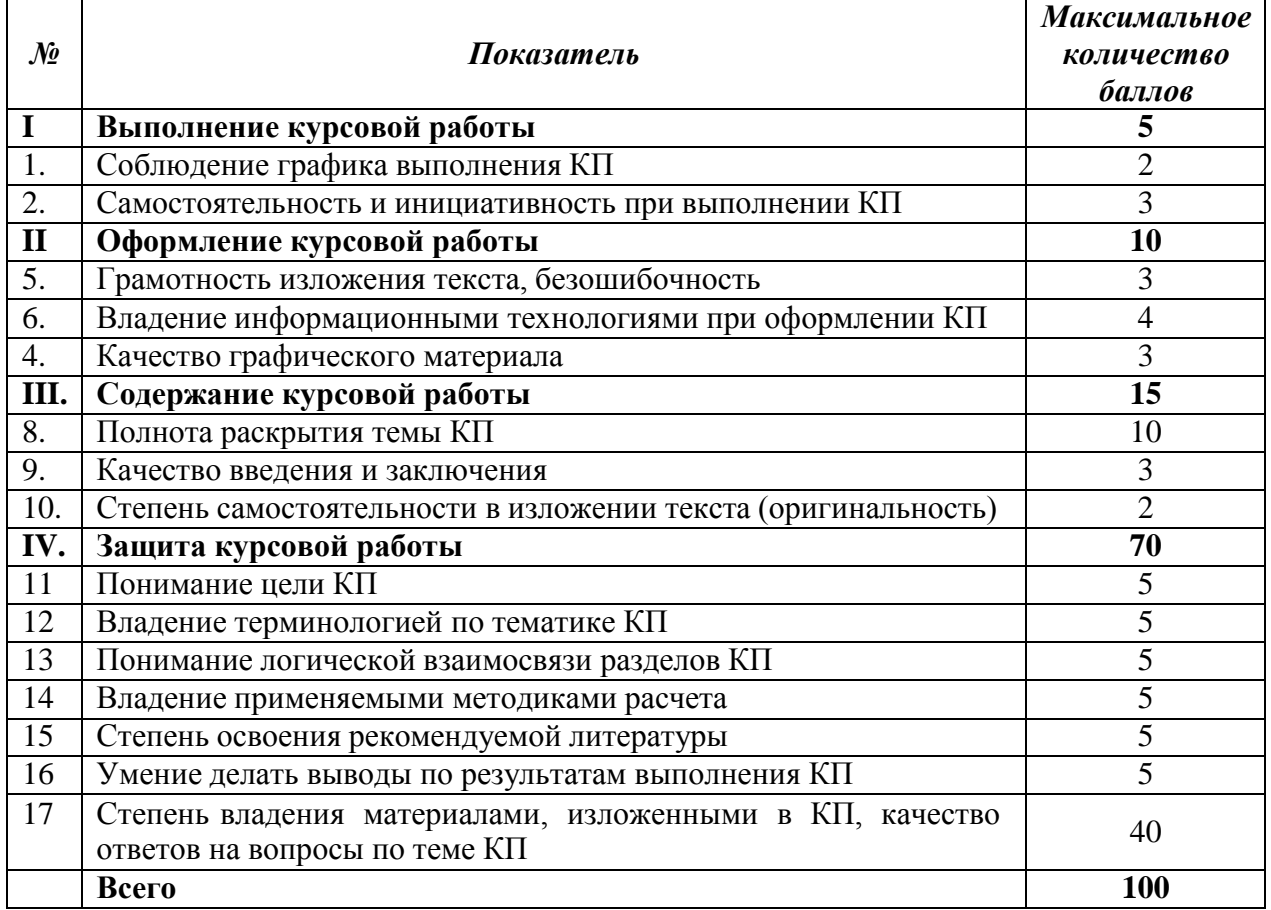

Промежуточная аттестация по дисциплине проводится в форме зачета/зачета с оценкой/экзамена.

Итоговая оценка по дисциплине может быть выставлена на основе результатов текущего контроля с использованием следующей шкалы:

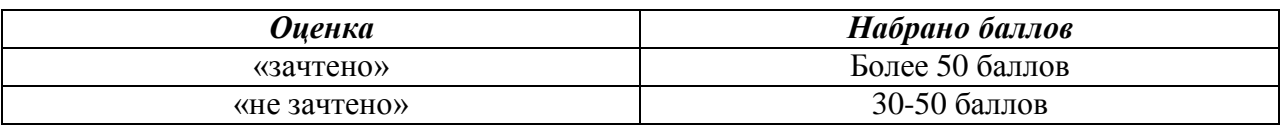

*Если сумма набранных баллов менее 30 – обучающийся не допускается до промежуточной аттестации.*

*Если сумма баллов составляет от 30 до 50 баллов, обучающийся допускается до зачета.*